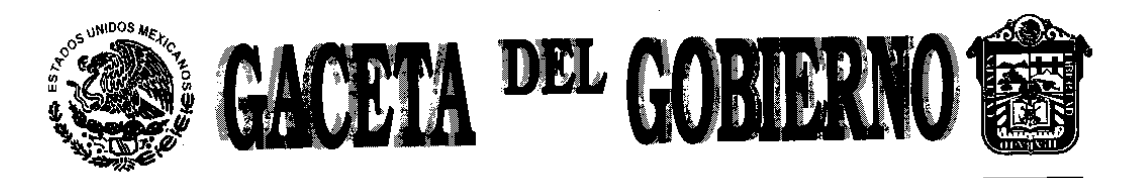

Periódico Oficial del Gobierno del Estado Libre y Soberano de México REGISTRO DGC NUM. 001 1021 CARACTERISTICAS 113282801

Mariano Matamoros Sur No. 308 C.P. 50130 Tomo CLXXXV A:202/3/001/02 Número de ejemplares impresos: 600

Toluca de Lerdo, Méx., jueves 10 de enero del 2008 No. 7

SECRETARIA DE COMUNICACIONES Y TRANSPORTES

EXTRACTO del Título de Concesión para instalar, operar y explotar una<br>red pública de telecomunicaciones, para la prestación del servicio<br>de televisión restringida en las poblaciones de Chiconcuac de<br>Juárez, Municipio de Ch

AVISOS JUDICIALES: 4723, 59, 60, 9-B1, 48, 52, 49, 53, 19-A1, 21-A1,<br>22-A1, 21-A1, 51, 24-A1, 25-A1, 6-B1, 7-B1, 54, 55, 56, 57 y 68.

AVISOS ADMINISTRATIVOS Y GENERALES: 50, 8-B1, 20-A1, 23-A1, 46 y

# "2008. AÑO DEL PADRE DE LA PATRIA MIGUEL HIDALGO Y COSTILLA"

### **SECCION SEGUNDA**

# PODER EJECUTIVO FEDERAL

## SECRETARIA DE COMUNICACIONES Y TRANSPORTES

EXTRACTO del Título de Concesión para instalar, operar y explotar una red pública de telecomunicaclones, para la prestación del servicio<br>de televisión restringida en las poblaciones de Chiconcuac de Juárez, Municipio de Ch

Al margen un sello con el Escudo Nacional, que dice: Estados Unidos Mexicanos.- Secretaría de Comunicaciones y Transportes.

EXTRACTO DEL TITULO DE CONCESION PARA INSTALAR, OPERAR Y EXPLOTAR UNA RED PUBLICA DE TELECOMUNICACIONES,<br>CHICONCUAC, TEZOYUCA, MPIO. DE TELEVISION RESTRINGIDA EN LAS POBLACIONES DE CHICONCUAC DE JUAREZ, MPIO. DE<br>CHICONCUAC RESENDIZ, EL 8 DE OCTUBRE DE 2007.

### EXTRACTO DEL TITULO DE CONCESION

Concesión para instalar, operar y explotar una red pública de telecomunicaciones, que otorga el Gobierno Federal por conducto de fa<br>Secretaría de Comunicaciones y Transportes, en lo sucesivo la Secretaria, a favor de José antecedentes y condiciones

1.5. Vigencia. La vigencia de esta Concesión será de 30 (treinta) años, contados a partir de la fecha de otorgamiento de la Concesión, y podrá ser prorrogada de acuerdo con lo señalado por el artículo 27 de la Ley.

2.1. Calidad de los servicios. El Concesionario se obliga a prestar los servicios comprendidos en esta Concesión, en forma continua y<br>eficiente, garantizando en todo moménto la interoperabilidad e interconexión con otras r

Asimismo, el Concesionario, dentro de un plazo de 360 (trescientos sesenta) días naturales, contado a partir del otorgamiento de la<br>Concesión, se obliga a instrumentar los mecanismos necesarios para poder llevar a cabo las

**SUMARIO:** 

El Concesionario se obliga a que los servicios comprendidos en la Concesión, se presten con las mejores condiciones de precio, diversidad<br>y calidad en beneficio de los usuarios, a fin de promover un desarrollo eficiente de dentro de los 120 (ciento veinte) días naturales siguientes a la fecha de otorgamiento de la Concesión, los estándares mínimos de calidad de dichos<br>servicios que se obliga a respetar, sin perjuicio de que cumpla con las no en su caso, con las regias de carácter general que al efecto expida la Comisión.

2.8. Servicios de emergencia. El Concesionario deberá presentar a la Comisión, dentro de los 180 (ciento ochenta) dias naturales contados a partir de la fecha de otorgamiento de la Concesión, un plan de acciones para prevenir la interrupción de los servicios, así como para proporcionar servicios de emergencia, en caso fortulto o de fuerza mayor.

En la eventualidad de una emergencia y dentro del área de cobertura de la Red, el Concesionario proporcionará los servicios indispensables que indique la Secretaria, en forma gratuita, sólo por el tiempo y en la proporción que amerite la emergencia

El Concesionario deberá dar aviso a la Secretaria y a la Comisión, de cualquier evento que repercuta en forma generalizada o significativa en el funcionamiento de la Red.

Anexo A de la Concesión para instalar, operar y explotar una red pública de telecomunicaciones, que otorga el Gobierno Federal<br>por conducto de la Secretaria de Comunicaciones y Transportes, a favor de José Luis Chavero Res

A.2. Servicio comprendido. En el presente anexo se encuentra comprendido el servicio de televisión restringida, según se define en el artículo 2 del Reglamento.

A.4, Compromisos de cobertura de la Red. El área de cobertura de la Red comprende las poblaciones de Chiconcuac de Juárez, Mpio, de<br>Chiconcuac, Tezoyuca, Mpio, de Tezoyuca, San Salvador Atenco, Mpio, de Atenco, Chiautla, L

El Concesionario se obliga a instalar con infraestructura propia, durante los primeros 5 (cinco) años de vigencia de la Concesión, el programa de cobertura de la Red que se señala a continuación:

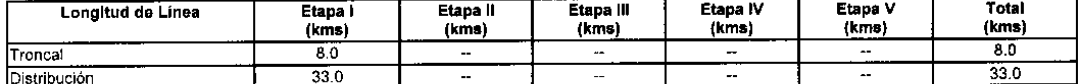

Cada etapa tendrá una duración de un año calendario. La etapa l iniciará a partir de la fecha de otorgamiento de la Concesión.

El programa de cobertura de la Red tendrá el carácter de obligatorio, sin perjuido de que el Concesionario, en cada año, pueda construir un ciúmero mayor de kilómetros del especificado en su solicitud, siempre que la suma indicada en el propio programa.

Cualquier modificación al programa de cobertura de la Red requerirá de la previa autorización de la Secretaria, en términos del articulo 5 del Reglamento

El Concesionario se compromete a presentar, en el mes de enero de cada año, el informe de ejecución de obras relacionadas con la Red, realizadas en el año inmediato anterior.

A.5. Especificaciones técnicas de la Red. Las específicaciones técnicas de la Red deberán ajustarse a lo dispuesto por la Ley, sus reglamentos y a las normas oficiales mexicanas correspondientes, en el entendido de que la capacidad del sistema no deberá ser menor a 450 megaheriz.

A.14. Servicio no discriminatorio. El Concesionario deberá atender toda solicitud de servicio cuando el domicilio del interesado se encuentre dentro del área donde el Concesionario tenga instalada su Red.

A.15. Interrupción de los servicios. El Concesionario observará lo dispuesto en el artículo 10 fracción III del Reglamento, para el caso de que se interrumpan los servicios

Gabriela Hernández Cardoso, Directora General de Política de Telecomunicaciones de la Secretaria de Comunicaciones y Transportes, בשטחה ומושב שמות השורשים של המושב שמות המושב של המושב בשנת המושב בשנת המושב בשנת המוסדות ומות המושב בשנת המוסד<br>Con fundamento en lo dispuesto por los artículos 10, fracciones IV, XI y XVII, y 23 del Reglamento Interior de

#### HAGO CONSTAR

Que el presente Extracto del Título de Concesión compuesto por dos fojas escritas por el anverso, sin texto en el reverso, y debidamente<br>utilizadas, concuerda fielmente con los numerales y párrafos correspondientes del tít

Se expide la presente certificación a los cinco días del mes de noviembre de dos mil siete.- La Directora General.- Conste.- Rúbrica  $(R - 260011)$ 

(Publicado en el Diario Oficial, Organo del Gobierno Constitucional de los Estados Unidos Mexicanos, el día 6 de diciembre de 2007).

### AVISOS JUDICIALES

#### JUZGADO PRIMERO CIVIL DE PRIMERA INSTANCIA DISTRITO DE LERMA EDICTO

En el expediente número 722/2005, relativo al Juicio Ejecutivo Mercantil, promovido por el señor JUAN CARLOS MUNIVE<br>GALICIA en contra de ENRIQUE FAUSTINO GONZALEZ SANCHEZ, el Juez Primero Civil de Primera Instancia de Lerma, México, señaló las diez horas del día cuatro de febrero del año dos mil ocho, para que tenga verificativo la primera almoneda de remate, respecto del bien tenga vermiciano al primera alimento da de reinate, respecto dei osiniarios inductos produces produces produces de considerativo de considerativo de considerativo da considerativo da considerativo da considerativo da consi González, al poniente: 14.95 m colindando con Lucas Medina, con una superficie aproximada de: 474.81 m2. Sirviendo como postura the superinte aproximation of the Art of the COSCIENTOS OCHENTA Y CINCO<br>Isgal la que cubra la cantidad de DOSCIENTOS OCHENTA Y CINCO<br>MIL TRESCIENTOS VEINTE PESOS, cantidad que fue fijada por los mentos nombrados, anúnciase su venta convocando postores para<br>sus publicaciones de ley por tres veces dentro de nueve días,<br>publicándose en el períodico Diario Oficial de la Federación y en la<br>Tabla de Avisos de este Juzga cuatro de diciembre del año dos mil siete.-Doy fe Primer Secretario de Acuerdos, Licenciado Rubén Mosqueda Serralde.-Rúbrica.

4723.-13, 19 diciembre y 10 enero

### JUZGADO 2º CIVIL DE PRIMERA INSTANCIA<br>DISTRITO DE TENANGO DEL VALLE-SANTIAGO **TIANGUISTENCO** EDICTO

En el expediente número 932/2007, el C. JESUS ALVIRDE CHAVEZ, promueve por su propio derecho y en procedimiento judicial no contencioso en la via de diligencias de información de dominio respecto de una fracción de terreno que se encuentra ubicado dentro<br>de la zona urbana de la población de Almoloya del Río, México, inmueble denominado AUDITORIO MUNICIPAL, ubicado en la calle Isidro Fabela s/n, con las siguientes medidas y colindancias: al norte:<br>41.75 m (cuarenta y un metros setenta y cinco centímetros) colinda con Clemente Castro; al sur: 42.00 m (cuarenta y dos metros cero<br>centímetros) colinda con calle Isidro Fabela; al oriente: 18.00 m Geicicoho metros cen centimetros) colinda con Anastacia Jácome<br>Molina; al poniente: 17.25 m (diecisiete metros con veinticinco<br>centimetros) colinda con calle Heriberto Enriquez, con una superficie aproximada de 738 mts. (setecientos treinta y ocho metros cuadrados). Y se expiden para su publicación por dos veces con intervalos de por lo menos dos días en la GACETA DEL GOBIERNO y un periódico de circulación diaria que se edite en el lugar donde se encuentra ubicado el inmueble motivo de las presentes diligencias. con el objeto de que si alguna persona se cree con igual derecho o mejor derecho sobre el inmueble, lo deduzca en términos de ley.

Dado en la ciudad de Santíago Tianguistenco, México, a los veínticcho días del mes de noviembre del año dos mil siete. Doy fe.-<br>Secretario, Lic. Rosalva Esquivel Robles. - Rubrica.

59.-10 y 15 enero

#### **JUZGADO 2º CIVIL DE PRIMERA INSTANCIA** DISTRITO DE TENANGO DEL VALLE-SANTIAGO **TIANGUISTENCO** EDICTO

En el expediente número 931/07, JESUS ALVIRDE CHAVEZ<br>en su carácter de SINDICO PROCURADOR MUNICIPAL. DE<br>ALMOLOYA DEL RIO, ESTADO DE MEXICO, promueve en<br>procedimiento judícial no contencioso diligencias de información de<br>do superficie aproximada de 363 metros cuadrados, (fracción de terreno ubicada en Almoloya del Río. Estado de México, cuyas medidas y

colindancias son: al norte: en dos líneas la primera de 07.30 m y la<br>segunda de 16.70 m con David González Delgadillo; al sur: en tres 3 lineas la primera de 07.70 m, la segunda de 10.50 m y la tercera de<br>05.40 m todas colindan con Cosme Alvirde: al oriente: en dos líneas la primera de 05.30 m con David González Delgadillo y la segunda de 18.00 m con calle Anselmo Camacho; y al poniente: en tres líneas la primera de 12.20 m con Cosme Alvirde, la segunda 9.80 m con Cosme Alvirde y la tercera de 01.35 m con Cosme Alvirde. Se expiden para su publicación por dos veces con intervalos de por lo menos dos<br>días en el periódico oficial GACETA DEL GOBIERNO y en otro periódico de circulación diaria en esta ciudad, con el objeto de que si<br>alguna persona se cree con igual o mejor derecho sobre el inmueble dešcrito, lo deduzca en términos de ley.

Dado en la ciudad de Santiago Tianguistenco, México, el veinte de noviembre de dos mil siete. Doy fe. Secretario, Lic. Anita

60.-10 y 15 enero.

#### JUZGADO 3º CIVIL DE PRIMERA INSTANCIA DISTRITO DE TEXCOCO EDICTO

EXPEDIENTE NUMERO 388/2007. **SEGUNDA SECRETARIA** 

INMOBILIARIA SUITES REAL DEL CARMEN, S.A. DE<br>C.V. POR CONDUCTO DE SU REPRESENTANTE LEGAL<br>HECTOR FUENTES ARREOLA, SUCESION A BIENES DE<br>FRANCISCO FUENTES PIZARRO, POR CONDUCTO DE SU ALBACEA, ULISES FUENTES ARREOLA Y HECTOR FUENTES ARREOLA

EDUARDO ALATRISTE COMELLAS, le demanda las siguientes prestaciones:

En la vía ordinaria civil, vengo a demandar del Registrador Público y del Comercio del distrito judicial de Texcoco, con domicilio<br>para ser notificado en el ubicado en Juárez Sur esquina con calle<br>Emiliano Zapata, Colonia Centro de Texcoco, Estado de México,<br>siendo este bien conoci Público de la Propiedad y del Comercio del terreno denominado "Semanantiale", ubicado en el Barrio de San Juan, municipio de San<br>Andrés Chiautía, Estado de México, con una superficie total de 6,757.20 m2 a favor de la empresa denominada INMOBILIARIA<br>SUITES REAL DEL CARMEN, S.A. DE C.V., POR SER ESTE DE MI PROPIEDAD, tal y como lo demuestro con el contrato privado de<br>compraventa adjunto a la presente, (anexo UNO), así como del Lic.<br>Juan Manuel Valdès Rodríguez Notario Público Número 72 (Setenta y Dos) del Estado de México con residencia en Texcoco, México, con domicilio para ser notificado en el ubicado en 2 de Marzo 213 Bis, Col. Centro en Texcoco, Estado de México, la nulidad de la compra-venta del predio antes descrito realizada ante este, por el SR. ULISES FUENTES ARREOLA quien tiene su domicilio en el ubicado en la Fuentiles Arknown, and Walen There su continue the function of the function of the control of Madero, en Mexico, D.F., EN REPRESENTACION DEL SR.<br>FRANCISCO FUENTES PIZARRO, y la empresa denominada en la Repubblicación duran el ubicado en Avenida Lindavista número 374, Colonia Lindavista, en el ubicado en Avenida Lindavista número 374, Colonia Lindavista,<br>en la Delegación Gustavo A. Madero, en México, D.F., compraventa<br>que quedo debidamente insorta en el Registro Público ide la<br>Propiedad y del Comercio de T con la certificación de inscripción anexa a la presente de fecha doce<br>de abril del año dos mil siete, constante de dos fojas útiles escritas por una sola de sus caras un recibo de pago y un formato universal de pago. (anexo DOS).

Fundan y motivar la presente demanda las siguientes consideraciones de hecho y preceptos legales.

Página 4

1.- Que en fecha veintiuno de enero del año dos mil cinco, entable demanda, en contra del Sr. Francisco Fuentes Pizarro, en el<br>Juzgado Primero Civil de Texcoco, por el otorgamiento y firma de escrituras, respecto del terreno denominado "SEMANANTI ALE" ubicado en el Barrio de San Juan, município de San Andrés Chiautia, Estado de México, con una superficie total de 6,757.20 m2, con las<br>siguientes medidas y colindancias: al norte: 86.00 m ochenta y seis system constant of Peralta; al oriente: 97.20 m novembre y siete metros con veinte centímetros con Antonio Espadín; al sur: 36.00 m treinta y seis metros con Francisco Ruiz; al poniente: 70.20 m setenta metros con veinte centimetros con camino; al oriente: 20.00 m veinte metros con Viviana Sara Sandoval de Ortega; al norte: 50.00 m cincuenta<br>metros con Viviana Sara Sandoval de Ortega. Seguido que fue el juicio en todas y cada una de sus etapas, en fecha siete de julio del año dos mil seis, el Licenciado Narciso Ayala Sandoval, Juez Primero Civil del distrito judicial de Texcoco, México, resolvió en sentencia definitiva que el suscrito Eduardo Alatriste Corneilas, probo los elementos constitutivos de su acción, sobre otorgamiento y firma de escritura, por tanto condena al demandado Francisco Fuentes Pizarro, al otorgamiento y firma de escritura del terreno descrito con antelación, ante el Notario Público que para tal efecto designe el enterador, entre en todam de de no hacerlo en el plazo de ocho<br>actor, con el apercibimiento que de no hacerlo en el plazo de ocho<br>días, lo haría este en su rebeldía. Tal y como se demuestra con las<br>copias debidamente certi presente (anexo TRES).

Asi, en fecha veintinueve de agosto del año dos mil seis, la sentencia en cuestión causó ejecutoria, elevándose a la categoria de cosa juzgada, por lo que de inmediato se solícito se turnaran los autos ante el Licenciado Juan Manuel Valdés Rodríguez, Notario Público Número Setenta y Dos del Estado de México con residencia en<br>Texcoco y hecho lo anterior éste contesto en fecha veinte de noviembre del dos mil seis, que le era imposible realizar la escritura en comento toda vez que éste en fecha veintiséis de febrero del dos cuatro, paso ante su fe, escritura de compra-venta del mismo inmueble y el cual seguía vigente por lo que no sería inscribible en el Registro Público de la Propiedad y del Comercio.

2.- Por todo lo anterior el suscrito me di a la tarea de investigar dicha compra-venta, encontrando que en fecha 3 de abril<br>del año 2003 el Sr. FRANCISCO FUENTES PIZARRO, otorgó poder general al Sr. ULISES FUENTES ARREOLA, del cual tengo conocimiento es hijo del primero por haberlo conocido anteriormente mediante testimonio notarial pasado ante la fe del Notario Público Número 12 (ahora Setenta y Dos del Estado de México) del distrito judicial de Texcoco, Estado de México, Lic. Juan Manuel Valdez<br>Rodríguez, para distintos fines legales.

3.- Que en fecha 26 de febrero del 2004 (dos mil cuatro) el Sr. Ulises Fuentes Arreola, quien se ostenta como hijo y apoderado<br>del Sr. Francisco Fuentes Pizarro, vende a la empresa INMOBILIARIA SUITES REAL DEL CARMEN, S.A. DE C.V., el predio descrito en el<br>hecho que antecede y se asienta dicha anotación en el Registro Público de la Propiedad y del Comercio del distrito judicial de Texcoco. Estado de México, en fecha 25 de junio del año 2004

4.- Todo parecería normal en la transacción a no ser porque en primer lugar el Sr. Francisco Fuentes Pizarro, falleció el día<br>veintinueve de junio del dos militres, tal y como se demuestra con el acta debidamente certificada de defunción misma que adjunto a la acia de Judariello Construction del distinto Presente como (ANEXO CUATRO), expedida por el Juez Décimo Octavo del Registro Civil del Gobierno del Distrito Federal, Lic.<br>Guadalupe Rediriguez Vargas. Y la compra-venta realiz febrero del 2004, tal y como se demostrará en su momento procesal oportuno, esto es que no es posible ni valido que esta persona o punino, esta e se de la mechanica en la muerte del dorgante, de conformado venció legalmente con la muerte del otorgante, de conformado per el articulo 7.815 fracción illí del Código Civil vigente estipulado por el artic et Sr. Ulises Fuentes Arreola, para traspasar la propiedad a nombre<br>de INMOBILIARIA SUITES REAL DEL CARMEN, fue con todo el dolo e introductualmente legal de dicha empresa es el Sr.<br>Héctor Fuentes Arreola hermano del primero para despojarme de lo<br>Que legalmente me pertenece ya que este es dueño de la empresa antes citada.

Por lo anterior me veo en la imperiosa necesidad de recurrir en la vía y forma propuesta, a solicitar la nullidad o cancelación en el<br>Registro Público de la Propiedad y del Comercio del terreno<br>denominado "SEMANANTIALE", a favor de la empresa denominada en la empresa de la empresa d promovente dicha propiedad.

Funda la presente los artículos 7.815, fracción III. 8.7, 8.10, 8.13, 8.14 y demás relativos y aplicables del Código Civil vigente para<br>el Estado de México, así como los artículos 2.107, 2.108, 2.11, 2.114, 2.115, 2.116, 2.117, 2.119, 2.120 y demás relativos y aplicables del Código de Procedimientos Civiles vigente para el Estado de México.

El Juez Tercero Civil de Texcoco, México, por auto dictado el día catorce de diciembre del año dos mil siete. Ordenó emplazarlos por edictos que contendrán una relación sucinta de la demanda y se<br>publicarán por tres veces de siete en siete días en el periódico oficial GACETA DEL GOBIERNO del Estado, en otro de mayor circulación en esta población y en el Boletín Judicial, haciéndoles saber que deberán presentarse dentro de plazo de treinta días contados a partir<br>del día siguiente al de la última publicación a dar contestación a la demanda instaurada en su contra, fijando además en la puerta de este juzgado una copia íntegra de la resolución por todo el tiempo del emplazamiento, se deja a disposición de la parte demandada en la secretaria de este juzgado las copias de traslado exhibidas por su contraria, se apercibe a la parte demandada que para el caso de que no comparezcan por sí, apoderado legal o gestor que pueda<br>representarlos se seguirá el juicio en su rebeldia, haciéndoles las notificaciones personales por medio de Lista y Boletín Judicial.

Se expiden en la ciudad de Texcoco, Estado de México, a los<br>diecinueve días del mes de diciembre del año dos mil siete.-Doy fe.-Segundo Secretario de Acuerdos, Lic. Alejandra Jurado Jiménez.-**Rúbrica** 

9-B1.-10, 21 y 30 enero.

#### JUZGADO 1º FAMILIAR DE PRIMERA INSTANCIA NEZAHUALCOYOTL, MEX. EDICTO

**EXPEDIENTE 1033/2007.** 

C. ROBERTO SAMPERIO MENDOZA.

La C. DULCE KARINA ROSALES MEDINA, le demanda en el and ordinario civil sobre quarda y custodia, las siguientes<br>prestaciones: a) La guarda y custodia provisional de su menor hija<br>DULCE DANIELA SAMPERIO ROSALES; B) La guarda y custodia provisional de su menor hija<br>definitiva c) El pago de una pensión alimenticia provisional por la cantidad de \$ 3,000.00 (tres mil pesos 00/100), mensuales, fundandose en los<br>hechos y consideraciones de derecho que narra e invoca en su escrito inicial de dernanda. Y por ignorarse su domicilio actúa por medio del<br>presente se le hace saber que deberá apersonarse al presente juicio dentro del término de treinta días contados a partir del siguiente al de la última publicación del presente, debiendo fijar además en la puerta de este tribunal una copia integra de la resolución por todo el tiempo que dure el emplazamiento, si pasado este término no comparece ante este juzgado por si, por apoderado o por gestor que pueda representarlas se seguirá el juicio en rebeldía y las subsecuentes<br>notificaciones aún las de carácter personal le surtirán en términos de articulo 1.170 del Código de Procedimientos Civiles en vigor.

Para su publicación por tres veces de siete en siete días en el<br>periódico oficial GACETA DEL GOBIERNO del Estado en otro de circulación en esta ciudad y en el Boletín Judicial, dado en Ciudad<br>Nezahualcóyotl, México, a los diecinueve días del mes de diciembre del año dos mil siete.-Doy fe.-Secretario de Acuerdos, Lic. Arturo Pérez Villegas.-Rúbrica.

9-B1.-10, 21 y 30 enero.

#### JUZGADO 4º CIVIL DE PRIMERA INSTANCIA NEZAHUALCOYOTL, MEX. EDICTO

ANACLETO GARCIA HERNANDEZ.

HILDA HERNANDEZ TAMAYO, parte actora en el juicio<br>ordinario civil, tramitado bajo el expediente número 728/2007, en este juzgado le demanda a ANACLETO GARCIA HERNANDEZ, las

siguientes prestaciones: a) De ANACLETO GARCIA HERNANDEZ, demando la propiedad por usucapión o prescripción adquisitiva respecto del lote de terreno número 4, de la manzana 92, ubicado en calle Oriente 36 número 370, de la Colonia Reforma, municipio de Nezahualcóvotl. Estado de México, mismo que tiene las siguientes medidas y colindancias: al norte: 15.05 m con lote 3; al sur: 15.05 m measures of the state in the case of the contract of the contract of the contract contract of the contract of the contract of the contract of the contract of the contract of the contract of the contract of the contract of cuadrados. Fundándose en los siguientes hechos: 1. En fecha dieciocho de octubre del año dos mil, celebré contrato privado de compraventa con ANACLETO GARCIA HERNANDEZ, respecto del bien inmueble artes mencionado. Ignorândose el domicilio de la parte<br>demandada se les emplaza por edictos para que dentro del plazo de treinta dias contados a partir del siguiente al de la última publicación<br>para contestar la demanda entablada en su contra, con el apercibimiento que de no comparecer por sí, por apoderado o gestor que pueda representarlos, con el apercibimiento que en caso de no<br>hacerlo dentro del plazo antes indicado se seguirá el julcio en su rebeldía y las subsecuentes notificaciones aún las de carácter personal se le harán conforme a las reglas para las no personales a través de Lista y Boletín Judicial, quedando a disposición de la parte demandada en la secretaria de este tribunal las copias simples de traslado

Para su publicación por tres veces de siete en siete días en la GACETA DEL GOBIERNO que se edita en Toluca, México y en un<br>periódico de mayor circulación de esta ciudad, que tenga publicación periodico de mayor cinculador más emplio, así como en el Boletín<br>Judícial del Estado de México, se expide el presente en<br>Nezahualcóyotl, México, a los once días del mes de diciembre del dos mais siete. Doy fe Segundo Secretario de Acuerdos del Juzgado<br>Cuarto Civil del distrito judicial de Nezahualcóyotl, México, Lic. Luz<br>María Martínez Colín. Rúbrica.

9-B1 -10, 21 y 30 enero

#### JUZGADO 1º CIVIL DE PRIMERA INSTANCIA NEZAHUALCOYOTL, MEX. EDICTO

TERESA ZAMORA VIUDA DE LOPEZ.

La parte actora VIRGINIA GARCIA MANCILLA, por su propio derecho en el expediente número 857/07, que se tramita en este le demanda en la vía ordinaria civil, la propiedad por iuzgado. usucapión respecto del lote de terreno número 10 diez, de la manzana accomposition de la califactura de la califactura de la distinction de la disciplina de la califactura de la c<br>18 disciplina Loma Bonita, también conocida como Colonia Carlos Hank González en esta ciudad de Nezahualcóyotl, Estado de México, lote de terreno que tiene una superficie de 200.00 metros cuadrados y las signientes medidas y colindancias: al norte: en 20.00 m con lote 09<br>nueve; al sur: en 20.00 m con lote 09<br>nueve; al sur: en 20.00 m con lote 09<br>limite de satisfaction de con lote 11 more. limite de colonla; y al poniente: en 10.00 m con catle sin número. lgnorándose su domicilio se le emplaza para que comparezca por si por apoderado o por gestor que pueda representarlo a juicio dentro del término de treinta días contados a partir del siguiente al en que<br>surta efectos la última publicación a dar contestación a la demanda sura enconsida en su contra, apercibido que si no comparece dentro del<br>término mencionado se seguirá el juicio en su rebeldía, haciéndoles<br>las posteriores notificaciones en términos de los artículos 1.170 del co digo de Procedimientos Civiles en vigor, quedando en la secretaría<br>del juzgado a disposición de la demandada las copias simples de traslado.

Publiquese por tres veces de siete en siete días en el<br>periódico GACETA DEL GOBIERNO del Estado, en un diario de potrovino porocionale esta ciudad, así como en el Boletín Judicial, se<br>mayor circulación de esta ciudad, así como en el Boletín Judicial, se<br>expíde en Nezahualcóyotl, México, a 11 once de diciembre del dos mil siete 2007. Doy fe. Secretario, Lic. Daniel Areliano Cerón. Rúbrica.

9-B1 -10, 21 y 30 enero

#### JUZGADO 4º CIVIL DE PRIMERA INSTANCIA ECATEPEC DE MORELOS, MEX. EDICTO

VENCEDORES DE TULPETLAC, A.C. (EMPLAZAMIENTO).

Se hace de su conocimiento que VIRIDIANA VERONICA JUAREZ ZUÑIGA, promueve por su propio derecho y le demanda en la via ordinaria civil, usucapión en el expediente número 542/2006, las<br>siguientes prestaciones: D) La usucapión del inmueble ubicado en lote siguientes presidentes. C. Le assurance de la California de la Colonia<br>10, manzana 5, vivienda 4, de la calle de San Marcos, de la Colonia<br>Haciendas y Parques de Aragón, Ecatepec de Morelos, México, con<br>una superficie tota y colindancias: al norte: 6.00 m con calle San Marcos; al sur: 6.00 m<br>con vivienda 5, lote 7; al oriente: 12.00 m con vivienda 3, lote 10; al poniente: 12.00 m con vivienda 1, lote 8; E) La cancelación y tildación de la inscripción del lote de terreno objeto del presente julcio, en que<br>aparece a favor de los demandados en el Registro Público de la Propiedad y del Comercio de la adscripción, bajo la partida 622-A 692 e inscriba a nombre del suscrito la sentencia ejecutoriada que declare e installar a personal de que me sinya de titulo de propiedad; F) El pago de gastos y costas que origine<br>sinya de título de propiedad; F) El pago de gastos y costas que origine el presente juicio hasta su total terminación. Comunicándole a usted que se le concede el piazo de treinta días a fin de que produzca su<br>contestación a la demanda contados a partir del siguiente al de la última publicación del presente edicto, sí pasado este plazo no utima publication del presente euxid, si pesson est puede de présentanto se<br>comparece por si, por apoderado o gestor que pueda représentanto se<br>seguirá el juicio en su rebeldía, haciéndosele las posteriores<br>notificaciones

Publiquese por tres veces de siete en siete dias cada uno en el periódico oficial GACETA DEL GOBIERNO, en un periódico de<br>mayor circulación en este municipio y en el Boletin Judicial y en la<br>puerta de este juzgado.-Doy fe.-Dado en Ecatepec de Morelos,<br>Estado de México, a los diecinu dos mil siete.-Segunda Secretario de Acuerdos, Lic. Lucia Herrera Mérida - Rúbrica

9-B1.-10, 21 v 30 enero

### JUZGADO 3º CIVIL DE PRIMERA INSTANCIA ECATEPEC DE MORELOS, MEX.<br>E D I C T O

EXPEDIENTE NUMERO 628/2006

#### VENCEDORES DE TULPETLAC, A.C.

LUIS FERNANDO RUBIO GOMEZ, por su propio derecho le demanda en juicio escrito, en la vía ordinaria civil usucapión respecto<br>del inmueble que se encuentra ubicado en el lote 5, manzana 5, vivienda 2, de la calle Lira, Colonia Haciendas y Parques de Aragón, municipio de Ecatepec de Morelos, Estado de México, con las<br>siguientes medidas y colindancias: al norte: en 12.00 m linda con vivienda 1, lote 5; al sur: en 12.00 m linda con vivienda 3, lote 5; al oriente: en 6.00 m linda con Primera Cerrada de Avenida Moreios; y al<br>poniente: en 6.00 m linda con calle Lira, con una superficie de 72.00 point ou calculados. Manifestando que hace más de doce años estos poseyendo en concepto de propietario en immueble antes<br>mencionado, en virtud de que celebre contrato de compraventa en members de mayo de miliones de celebre commodes de propresenta y cuatro, con la<br>LINION DE MUTUALISTAS DE COLONDS Y COMERCIANTES<br>UNION DE MUTUALISTAS DE COLONDS Y COMERCIANTES<br>SORGANIZADOS EN EL ESTADO DE MEXICO, A.C., por ous approximation regimes of comma pacifica, continual pública y de<br>GUADALUPE TELLEZ, en forma pacifica, continual pública y de<br>buena fe, el cual se encuentra inscrito en el Registro Público y del Comercio, en la partida 622-A692, volumen 908, libro primero, sección primera, de fecha dieciséis de mayo de mil novecientos ochenta y<br>nueve. Ignorándose el domicilio del demandado VENCEDORES DE TULPETLAC, A.C., se hace saber que deberá presentarse a este<br>juzgado a contestar la demanda dentro del término de treinta días<br>contados a partir del siguiente en que surta efectos la última publicación de este edicto, quedando apercibido que si pasado ese tiempo no comparece por sí, por apoderado o gestor que pueda, Página 6

representarlo se seguirá el juicio en su rebeldía y se le harán las<br>subsecuentes notificaciones aún las de carácter personal por medio de Lista y Boletín Judicial, que se fije en la tabla de avisos de este<br>juzgado. Asimismo fijese en la puerta de este juzgado un edicto por todo el tiempo que dure el emplazamiento, quedando en la secretaria de este tribunal las copias de traslado.

Publiquese por tres veces de siete en siete dias en la<br>GACETA DEL GOBIERNO del Estado, en un periódico de mayor circulación en esta ciudad y en el Boletín Judicial, se expiden los presentes edictos a los dieciocho días del mes de diciembre del año dos mil siete. Segunda Secretario de Acuerdos, Lic. Catalina Luna Rodriguez - Rúbrica

9-B1.-10, 21 y 30 enero.

#### JUZGADO 3º CIVIL DE PRIMERA INSTANCIA NEZAHUALCOYOTL, MEX. EDICTO

HARALD STEENBOOK, FERNANDO LOPEZ CARMONA, JOSEFINA CARMONA DE LOPEZ, LEANDRO LOPEZ CARMONA Y ARMANDO LOPEZ CARMONA

Por este conducto se le hace saber que: MARIA DEL<br>CARMEN BOLIVAR PASCUAL, les demanda en el expediente número 948/2007, relativo al juicio ordinario civil la propiedad interior de los lotes de terreno números cuatro y cinco, de la<br>manzana 36, de la calle Cerrada de Ortografía, de la Colonia México, Tercera Sección Las Palmas de esta ciudad de Nezahualcóyoti.<br>Estado de México, los cuales tiene las siguientes medidas y colindancias: lote 4: superficie total de ciento cincuenta y tres metros cuadrados; al norte: 17.00 m con lote 05; al sur: 17.00 m con lote 03;<br>al oriente: 08.00 m con lote 13; al poniente: 08.00 m con calle<br>Ortografía; lote 5: superficie total de ciento cincuenta y tres metros cuadrados; al norte: 17.00 m con lote 06; al sur: 17.00 m con lote 04;<br>al oriente: 08.00 m con lote 04; al poniente: 08.00 m con calle<br>Ortografía. En virtud de que en fecha dieciocho de julio de mil novecientos ochenta despojo a los hoy demandados y se posesiono<br>de mala fe del bien propiedad de los demandados, que ha estado poseyendo en calidad de propietaria por más de diez años de mala fe por concepto de propietaria, en forma pública, pacifica y continua.<br>Ignorándose sus domicilios se les emplaza para que dentro del término de treinta días contados a partir del siguiente en que sea la última publicación de este edicto comparezcan por sí, por apoderado o gestor que pueda representarlos a dar contestación a la demanda seguida en su contra, apercibidos que de no hacerto el juicio se<br>seguirá en su rebeldía, asimismo se les apercibe para que señalen domicilio dentro de la circunscripción convencional de este juzgado ya que de no hacerto las siguientes notificaciones se le harán por Boletín Judicial

Para su publicación por tres veces de siete en siete días en la<br>GACETA DEL GOBIERNO que se edita en la ciudad de Toluca. México, en el periódico de mayor circulación de esta ciudad y en e Boletín Judicial de la ciudad de Toluca, entregados en Ciudad<br>Nezahualcóyoti, a los catorce días del mes de diciembre del dos mil siete.-Doy fe.-Segundo Secretario de Acuerdos, Lic. Ismael Lagunas<br>Palomares.-Rúbrica.

9-B1.-10, 21 y 30 enero.

# JUZGADO SEGUNDO CIVIL DE PRIMERA INSTANCIA<br>DISTRITO DE TEXCOCO<br>E D I C T O

EXPEDIENTE NUMERO: 858/2007-2. MARIANO DIAZ MOLINA

MARIA TEREA DIAZ SANCHEZ, le demando en la via ordinaria civil la usucapión, respecto del lote marcado con el número Simulation de la manzana dos, de la subdivisión de los predios "El Altito", la<br>mitad de "El Altito", y la "La Petatera", ubicado en calle Colón esquina<br>Juan Escutia, número 427, en el barrio de San Pedro en la ciudad de<br>Te diciembre de mil novecientos noventa, en virtud de haber celebrado contrato privado de compra venta con el señor MARIANO DIAZ

MOLINA, inmueble que esta plenamente identificado y el cual ha venido posserendo en carácter de propietario, de manera pacífica,<br>continúa y pública y de buena fe. Inmueble que mide y linda: al norte:<br>20.00 metros con calle Coión, al sur: 20.00 metros con lote 2, al oriente: 8.00 metros con calle Juan Escutia y al poniente: 8.00 metros<br>con lote 25, con una superficie de 160.00 metros cuadrados. Uni localidade saber que deberá presentarse dentro del término de<br>treinta días contados a partir del siguiente al que surta efectos la<br>última publicación a este Juzgado a dar contestación a la demanda instaurada en su contra, con el apercibimiento que de no comparecer por sí, por apoderado o por gestor que pueda representarlo, se<br>seguirá el juicio en rebeldía, haciendosele las posteriores notificaciones aún las de carácter personal por lista y boletín judicial.

Publiquese por tres veces de siete en siete días en la<br>GACETA DEL GOBIERNO en un periódico de mayor circulación que<br>se edite en esta ciudad y boletín judicial del Estado de México. Texcoco, México, a cuatro de diciembre del dos mil siete.-Secretario<br>de Acuerdos, Lic. Víctor Pacheco Montoya.-Rúbrica.

48.-10, 21 v 30 enero.

#### **JUZGADO SEGUNDO FAMILIAR DE PRIMERA INSTANCIA** NEZAHUALCOYOTL, MEXICO **EDICTO**

EXPEDIENTE: 1229/07 ASCENSION LOPEZ RODRIGUEZ.

Se le hace saber que la señora MARIA DOLORES<br>GONZALEZ ARREGUIN, interpuso en su contra una demanda de divorcio necesario reclamándole las siguientes prestaciones: A).- La disolución del vínculo matrimonial, B).- El pago de gastos y costas y al ignorarse su domicilio se le emplaza por medio del presente,<br>haciéndole de su conocimiento que deberá comparecer a este Juzgado dentro del plazo de treinta días contados a partir del<br>siguiente al de la última publicación del mismo, por sí, por apoderado o por gestor a dar contestación a la instaurada en su contra, asimismo señale domicilio donde pueda recibir notificaciones, apercibida que de no hacerlo, el juicio se seguirá en su rebeldía, teniéndose por contestada la demanda en sentido negativo, haciendole las<br>posteriores notificaciones por lista y boletin judicial, dejando a su<br>disposición en la Secretaría del Juzgado las copias simples de la demanda

Para su publicación tres veces de siete en siete días, en la GACETA DEL GOBIERNO del Estado, en el periódico de mayor circulación, en el boletín judicial y se fijará además en la puerta del<br>Juzgado una copia íntegra de la resolución por todo el tiempo del emplazamiento, ciudad Nezahualcóyotl, Estado de México, a catorce<br>de diciembre del año dos mil siete. Doy fe. Primer Secretario, Lic. Ricardo Arias Salazar - Rúbrica.

52.-10, 21 y 30 enero.

#### JUZGADO PRIMERO CIVIL DE PRIMERA INSTANCIA **DISTRITO DE EL ORO** EDICTO

En los autos del expediente 375/2007, relativo al procedimento judicial no contencioso sobre información de dominio<br>promovido por MARIA SANCHEZ MARTINEZ, respecto de un terreno con casa que corresponde al número 27 de la calle de Constitución en esta población con las siguientes medidas y colindancias: al norte:<br>25.00 metros con Rosa Santoveña, al sur: 25.00 metros con José<br>Hernández, al oriente: 30.00 metros con propiedad de familia Salinas,<br>al poniente: 30.00 me Juez su publicación por dos veces con intervalos de por lo menos dos<br>dias en el periódico oficial GACETA DEL GOBIERNO y en otro periódico de circulación diaria en el Estado de México, dado en el Juzgado Primero Civil de Primera Instancia del distrito judicial de El Oro, Estado de México, el diecinueve 19 de diciembre de dos mil siete 2007 -Doy fe -Secretario de Acuerdos, Lic. Yolanda González Díaz -Rúbrica.

49.-10 v 15 enero

#### JUZGADO SEGUNDO FAMILIAR DE PRIMERA INSTANCIA NEZAHUALCOYOTL, MEXICO EDICTO

EXPEDIENTE: 1228/2007. JAIME SOLIS GALICIA

Se le hace saber que la señora GUILLERMINA ELIZONDO GONZALEZ, interpuso en su contra una demanda de divorcio necesario reclamandole las siguientes prestaciones: A) - La disolución del vinculo matrimonial y B). El pago de los grastos y costas, y al<br>ignorarse su domicilio se le emplaza por medio del presente, guardado el el conocimiento que deberá comparecer a este<br>Juzgado dentro del plazo de treinta días contados a partir del<br>Siguiente al de la última publicación del mismo, por si, por apoderado o por gestor a dar contestación a la instaurada en su contra, asimismo señale domicilio donde pueda recibir notificaciones, apercibida que de senter unimitativo del proporcione e seguirá en su rebeldía, teniendose por contestada la demanda en sentido negativo, naciéndole las posteriores notificaciones por lista y boletín judicial, dejando a su disposición en la Secretaría del Juzgado las copias simples de la demanda

Para su publicación por tres veces de siete en siete días en<br>la GACETA DEL GOBIERNO del Estado, en el periódico de mayor circulación así como en el boletin judicial y se fijará además en la<br>puerta del Juzgado una copia integra de la resolución por todo el<br>tiempo del emplazamiento, ciudad Nezahualcóyotl, México, a once de diciembre del año dos mil siete zuur - Luy re- Veganez - Acuerdos, Lic. Ignacio Martínez Alvarez - Rúbrica.<br>Acuerdos, Lic. Ignacio Martínez Alvarez - Rúbrica. 53.-10, 21 y 30 enero.

#### **JUZGADO CUARTO CIVIL DE PRIMERA INSTANCIA** DISTRITO DE TLALNEPANTLA EDICTO

#### SE CONVOCAN POSTORES.

En cumplimiento a lo ordenado por auto de fecha treinta de noviembre del año dos mil siete, dictado en los autos del expediente novembre del ano dos mil siete, diciado en los autos del expediente.<br>412/2005, relativo al juicio ejecutivo mercantil, promovido por<br>DISTRIBUIDORA PAPELIN S.A. DE C.V. en contra de<br>ORGANIZACION EDITORIAL, MUCINE S.A. DE C. señalaron las doce horas con treinta minutos del día veinticinco de enero del año dos mil ocho, para que tenga verificativo la primera<br>almoneda de remate del bien mueble, siendo el vehículo marca almoneda de remate del bien mueble, siendo el vervou marca<br>Volkswagen, tipo Jetta, modelo dos mii seis, color gris exford, cuatro<br>puertas, motor número BHP121946, serie 3WWYV49M86M012854,<br>placas LZN8212 del Estado de Méxic PESOS 00/100 M.N.).

Para su publicación por una sola vez en la GACETA DEL<br>GOBIERNO del Estado y en el boletín judicial y en la tabla de avisos de esta tribunal, de manera de que entre la publicación y fijación del<br>edicto y la fecha de la audiencia, medie un término que no sea menor de siete días. Es dado a los catorce de diciembre del año dos mil siete.-Doy fe.-Segundo Secretario de Acuerdos, Lic. Cristina Ocaña Bruno - Rúbrica

19-A1 -10 enero.

#### **JUZGADO PRIMERO CIVIL DE PRIMERA INSTANCIA** DISTRITO DE CUAUTITLAN EDICTO

ROGELIO FLORES ROSALES, ha promovido bajo el número de expediente 1580/2007, procedimiento judicial no contencioso información de dominio, respecto del terrano conocido contentions international de de maintenant composition de Los Reyes,<br>perteneciente, al municipio de Tultillán, Estado de México, en la<br>actualidad teniendo como domicillo en domicilio conocido sin número, barrio Los Reyes, Tultitlán, Estado de México, con las siguientes<br>medidas y colindancias: al norte: en 149.00 metros y colinda con Luís Flores Rosales, al sur: en 143.10 metros y colinda con Leonor Flores

Ramírez, al oriente: en 31.30 metros y colinda con María de Jesús Flores Ramírez, al poniente: en 34.80 metros y colinda con caño<br>regador, con una superficie total de aproximadamente 4,827 metros cuadrados

Para su publicación por dos veces de tres en tres días, en el<br>periódico GACETA DEL GOBIERNO del Estado de México y en el periodico de mayor circulación, para que terceros que se crean con periudico de mayor circulación, para que terceros que se crean con<br>igual o mejor derecho, comparezcan ante este tribunal a deducido en<br>término de ley. Se expiden a fos once días del mes de diciembre del<br>año dos mil siete.-

21-A1 -10 v 15 enero

#### JUZGADO CUARTO CIVIL DE PRIMERA INSTANCIA DISTRITO DE TLALNEPANTLA EDICTO

EXPEDIENTE: 126/2007. DEMANDADO: RUBEN RAMIREZ FLORES.

En el expediente marcado con el número 126/2007, relativo al julcio ordinario civil, promovido por ANA MONTANO OLIVA Y<br>MARA ARACELI RAMIREZ MONTANO en contra de RUBEN RAMIREZ FLORES, mediante auto de fecha doce de octubre dei dos mil siète, se ordenó emplazar a la parte demandada RUBEN<br>RAMIREZ FLORES, por medio de edictos, requiriéndole las siguientes prestaciones: A) - La formalización ante Notario Público del contrato de cesión de derechos celebrado entre las suscritas y el demandado<br>RUBEN RAMIREZ FLORES de fecha 27 de enero de 1997 respecto RUBEN RAMIREZ FLORES de fecha 27 de enero de 1997 respecto<br>del terreno y casa ubicada en la Sexta Calle de Viveros de Petén<br>número 34, en la colonia Viveros del Vallè, en el municipio de<br>Tialnepantla, Estado de México, y c y hasta la total solución del mismo

Para su publicación por tres veces de siete en siete días en<br>el periódico oficial GACETA DEL GOBIERNO en otro de mayor<br>circulación en la población donde se haga la citación que es el Diario Amanecer de Máxico y en el boletín judicial fijandose una copia<br>integra de la resolución por todo el tiempo del emplazamiento en la<br>puerta del tribunal, haciéndole saber al demandado que deberá presentarse dentro del término de treinta dias contados a partir del siguiente al que surta sus efectos la última publicación, a producir contestación a la demanda entablada en su contra, con el sous-sous-sous-sense de la maison de la participation de la participation du de la materiale de la participation de la participation de la participation de la participation de la materiale de la materiale de la materiale d 1.181 del ordenamiento legal en cita. Doy fe. Segundo Secretario, Lic. Cristina Ocaña Bruno.-Rúbrica.

22-A1.-10, 21 y 30 enero.

#### JUZGADO QUINTO CIVIL DE PRIMERA INSTANCIA ECATEPEC DE MORELOS-COACALCO DE BERRIOZABAL EDICTO

SE NOTIFICA Y EMPLAZA A: SUCESION DE PEDRO MARTINEZ PEREZ TEJADA.

En autos del expediente 416/07, relativo al juicio ordinario<br>civil (servidumbre de paso), promovido por MARTINEZ HERNANDEZ<br>ALEJANDRA en contra de CAROLINA MARTINEZ HERNANDEZ y MARIA ELODIA MARTINEZ HERNANDEZ, la parte actora demanda MARIA ELUDIA MARTINEZ HERIVANDEZ, ia parte de 5.00 metros de<br>ancho por 68 metros de la serviduralite de paso de 5.00 metros de<br>ancho por 68 metros de largo, que soporta por el punto cardinal<br>poniente la fracción A del bien pocada en campo de mencios en predio propiedad de la actora con<br>La avenida Morelos, que comunica el predio propiedad de la actora con<br>la avenida Morelos, de referencia, la que fue constituída hace más de<br>20 años anteriores RODRIGUEZ en su calidad de propietaria de la totalidad de la fracción<br>62 A. B. - El retiro de material de construcción, lavaderos, vehículos y otros materiales con los cuales obstruyen e impiden el libre paso al

predio de su propiedad, C),- Ordenar a los codemandados se<br>abstengan en lo sucesivo de obstruir la servidumbre mencionada en lineas anteriores, D). El otorgamiento de caución por los<br>demandados para garantizar que respetarán el derecho de paso en la franja antes indicada y salir libremente de su terreno, E).- El pago de riary a antes indicata y salt interfinima de su terreto, e J.- El pago de seguido del presente juicio, asimismo manifiesta que en fecha 26 de agosto de 1981, la actora adquirió por compraventa que hizo a su favor la señara tiene una superficie total de 138.75 M2, con las siguientes medidas y colindancias: al norte: en 14.00 metros con María Elodía Martinez<br>Hernández, al sur: en 13.75 metros con Juan Carlos Martínez Hernández, al oriente: en 10.00 metros con Rufina Hidalgo y al poniente: en 10.00 metros con Privada sin Nombre (servidumbre de paso), en la cantidad de \$500.00 como lo acredita con el contrato privado de compraventa que exhibe, fracción que se encuentra<br>inmersa dentro de la totalidad de la fracción "A" del terreno<br>denominado Xolaipan de la que no le es posible seguir ejerciendo libremente la posesión de referencia, por la obstrucción que existe de la servidumbre de paso que da acceso a dicho inmueble de su propiedad, por tanto el Juez ordenó notificar y emplazar a la sucesión de PEDRO MARTINEZ PEREZ TEJADA, por medio de edictos, que de PEDINO MARTINEZ PEREZ TEJADA, por medio de edictos, que<br>contendrán una relación sucinta de la demanda y se publicarán por<br>tres veces de siete en siete días en la GACETA DEL GOBIERNO del Estado de México, en el periódico Diario Amanecer, en el boletín<br>judicial y en la tabla de avisos de este Juzgado, haciéndole saber a placida persona jurídica que deberá presentarse dentro del término de<br>tienta dias contados a partir de la ultima publicación a dar<br>contestación a la demanda instaurada en su contra, se fijará además en la puerta dei tribunal una copia integra de la resolución por todo el tiempo del emplazamiento, si pasado este término no comparece por apoderado o gestor que pueda representarlo se seguirá el juicio en rebeldía, haciéndole las ulteriores notificaciones aún las de carácter personal en términos del artículo 1.182 del Código de Procedimientos Civiles

Para su publicación por tres veces de siete en siete días.-Segundo Secretario de Acuerdos, Lic. Juan Luis Nolasco López.-Rúbrica.

22-A1-10, 21 y 30 enero

#### **JUZGADO QUINTO FAMILIAR DE PRIMERA INSTANCIA** DISTRITO DE TLALNEPANTLA-ATIZAPAN DE ZARAGOZA EDICTO

A: GERMAN ARAMBULA VENCIS

En el expediente número 30/05, relativo al juicio ordinario civil sobre la divorcio necesario deducido del incidente de liquidación Se sociedad conyugal, promovido por actora incidentista MARIA DE<br>LOURDES CHAVEZ FERNANDEZ en contra del demandado incidentista GERMANDEZ fERNANDEZ en contra del demandado incidentista GERMANDELA VENCIS, el Juez Quinto Fami Zaragoza, Estado de México, por auto de fecha once de junio del año Zaragoza, estado de mexico, por auto de recha once de junio de lango<br>dos mil·siele, ordeno se notifique por edictos al demandado<br>incidentista GERMAN ARAMBULA VENCIS, respecto del incidente de<br>liquidación de sociedad conyug reclama: incidente de liquidación de la sociedad conyugal de la prestación concedida en el resolutivo segundo de la sentencia<br>definitiva dictada el 10 de febrero del 2006, misma que causo<br>ejecutoria. Haciéndole saber que deberá manifestar lo que a su derecho convenga respecto del incidente planteado dentro del plazo de tres días contados a partir del siguiente de la última publicación<br>además deberá fijarse en la puerta de este tribunal una copia integra de la presente resolución por todo el tiempo que dure la notificación con el apercibimiento que en caso de no manifestar nada por si, o por<br>apoderado o por gestor que pueda representario, se tendrá por precluido su derecho y se continuará con la secuela procesal<br>haciéndole las notificaciones que deban ser personales a través de la lista y boletín judicial.

Para su publicación de los presentes edictos será por tres veces de siete en siete días en el periódico oficial GACETA DEL GOBIERNO del Estado de México y en otro periódico de mayor

circulación en el Estado de México, y en el boletín judicial, así como para su fijación en la puerta de este Juzgado por todo el tiempo que<br>dure la notificación suscrito en la ciudad de Atizapán de Zaragoza. México, se expide el presente a los veinte días del mes de septiembre del año dos mil siete, para todos los efectos legales a que haya lugar.<br>Doy fe -Secretario de Acuerdos, Lic. Abel Flores Vences -Rúbrica. 22-A1 - 10, 21 y 30 enero.

JUZGADO NOVENO CIVIL DE PRIMERA INSTANCIA<br>DISTRITO DE TLALNEPANTLA-NAUCALPAN DE JUAREZ EDICTO

#### **ERNESTO GUTIFRREZ IRARRA**

En los autos del expediente número 25/2007-1, relativo al<br>juicio ordinario civil sobre usucapión promovido por MERCEDES<br>MARTINEZ ALCANTARA en contra de ERNESTO GUTIERREZ<br>IBARRA el Juez Noveno de lo Civil de Tlalnepantla, c Naucalpan, Estado de México, ordenó emplazar por medio de edictos A ERNESTO GUTIERREZ IBARRA, con fundamento en el artículo<br>1.181 del Código de Procedimientos Civiles, se ordena el<br>emplazamiento al demando por medio de edictos, los cuales contendrán una relación sucinta de la demanda. Y que se publicarán<br>por tres veces de siete en siete días en el periódico oficial GACETA<br>DEL GOBIERNO, otro de mayor circulación en esta ciudad, ambos del Estado de México y en el boletín judicial, haciéndosele saber que<br>deberá de presentarse dentro del término de treinta días contados a partir del siguiente al de la última publicación a dar contestación a la demanda instaurada en su contra, oponer excepciones y defensas se le tendrá por confeso de los hechos o por contestada en sentido negativo, además se le previene para que señalen domicilio dentro de<br>la colonia de ubicación de este tribunal que lo es El Conde, Naucalpan de Juárez, Estado de México, además fijese copia integra de esta resolución en el tablero de avisos de este tribunal, por todo el tiempo del emplazamiento. La actora reclama en la vía ordinaria civil, las siguientes prestaciones: a).- La declaración de que ha operado a su<br>favor la usucapión del inmueble que se identifica como lote diez (10) de la manzana 01-14 del fraccionamiento Santa Cruz Acatlán, ubicado en el municipio de Naucalpan de Juárez, distrito de Tlainepantia,<br>Estado de México, hoy bajo protesta de decir verdad manifiesto que se identifica como el ubicado en Avenida Jardines de San Mateo, número ciento dos, colonia Santa Cruz Acatlán, Naucalpan, Estado de<br>México, fracción que hoy se identifica como la ubicada en Avenida Jardines de San Mateo, número 102, interior 2, fracción del lote 10, manzana 01-14 colonia Santa Cruz Acatlán, municipio de Naucalpan de Juárez, Estado de México, b).- El pago de gastos y costas

Para su publicación por tres veces de siete en siete días en<br>el periódico oficial GACETA DEL GOBIERNO otro de mayor circulación en esta ciudad y en el boletín judicial. Expedidos en<br>Naucalpan de Juárez, México, a los cuatro días del mes de julio del dos mil siete.-Primer Secretario de Acuerdos, Lic. José Dámaso Cázares Juárez - Rúbrica.

22-A1 .- 10, 21 v 30 enero

### JUZGADO NOVENO CIVIL DE PRIMERA INSTANCIA DISTRITO DE TLALNEPANTLA-NAUCALPAN DE JUAREZ<br>E D I C T O

**LUIS BARCENAS ARROYO** 

En los autos del expediente número 157/2007-1, relativo al juicio ordinario civil sobre usucapión promovido por MA. ESTHER<br>HERNANDEZ HERNANDEZ en contra de LUIS BARCENAS<br>ARROYO, el Juez Noveno de lo Civil de Tlalnepantla con residencia en Naucaipan, Estado de México, ordeno emplazar por medio de edictos a LUIS BARCENAS ARROYO con fundamento en el artículo e de la calidad de Procedimientos Civiles, se ordena el<br>emplazamiento ai demandado por medio de edictos, los cuales<br>contendrán una relación sucinta de la demanda. Y que se publicarán por tres veces de siete en siete dias en el periódico oficial GACETA<br>DEL GOBIERNO otro de mayor circulación en esta ciudad ambos del Estado de México y en el boletín judicial, haciéndosele saber que deberá de presentarse dentro del término de treinta días contados a

partir del siguiente al de la última publicación a dar contestación a la demanda instaurada en su contra, a oponer excepciones y defensas apercibidos que de no hacerlo así, se seguirá el juicio en su rebeldía y se le tendrá por confeso de los hechos o por contestada en sentido<br>negativo, además se le previene para que señalen domicilio dentro de la colonia de ubicación de este tribunal que lo es El Conde. Naucalpan de Juárez, Estado de México, además fíjese copia íntegra de esta resolución en el tablero de avisos de este tribunal, por todo el tiempo del emplazamiento. La actora reclama en la vía ordinaria civil, las ele empiazamento. La acuda recalaración de que ha operado a su<br>siguientes prestaciones: a).- La declaración de que ha operado a su<br>favor la usucapión del immueble que se identifica como lote 3,<br>manzana 12 "C" de la colonia manifiesta que se identifica como el ubicado en calle Clavel, número<br>4, lote 3, manzana 12 "C", de la colonia Los Cuartos, municipio de Naucalpan de Juárez, Estado de México. b).- El pago de gastos y costas.

Para su publicación por tres veces de siete en siete días en<br>el periódico oficial GACETA DEL GOBIERNO otro de mayor<br>circulación en esta ciudad y en el boletín judicial. Expedidos en<br>Naucarism de Juárez, México, a los cuato dos mil siete Primer Secretario de Acuerdos, Lic. José Dámaso Cázares Juárez.-Rúbrica.

22-A1 .- 10, 21 y 30 enero

### JUZGADO NOVENO CIVIL DE PRIMERA INSTANCIA<br>DISTRITO DE TLALNEPANTLA-NAUCALPAN DE JUAREZ EDICTO

#### **ERNESTO GUTIERREZ IBARRA**

En el expediente marcado con el número 24/07-2, relativo al iutio artinaria civil (usucapión), promovido por SOFIA MARTINEZ<br>MARTINEZ en contra de ERNESTO GUTIERREZ 1BARRA el Juez<br>Noveno Civil del distrito judicial de Tlalnepantla con residencia en Naucalpan de Juárez, mediante auto de fecha veintisiete de junio del año dos mil siete, ordenó emplazar por medio de edictos a ERNESTO GUTIERREZ IBARRA, haciéndole saber que deberá de presentarse a<br>este Juzgado dentro del término de treinta días contados a partir del día siguiente al de la última publicación, apercibiendole que en caso dia siguierre ai de la diurita publicación, apenderado o por gestor<br>que pueda representario, se seguirá el juicio en su rebeldía,<br>que pueda representario, se seguirá el juicio en su rebeldía,<br>previniéndole para que señale colonia El Conde de Naucalpan, Estado de México, apercibiéndole<br>que en caso de no hacerlo las subsecuentes notificaciones y aún las de carácter personal se le harán por boletín judicial como lo establece el artículo 1.168 Código Adjetivo de la Materia, asimismo se ordenó fijar en la puerta de este Juzgado una copia integra de la resolución por todo el tiempo que dure el emplazamiento, quedando a<br>disposición de la demandada en la Secretaría de este Juzgado las copias de traslado correspondientes por lo que se le hace saber a la<br>parte demandada que: La actora reclama en el juicio las siguientes prestaciones: A .- La declaración de que ha operado a mi favor la usucapión de una fracción del inmueble que se identifica como lote usuação e la manzana 01-14 del fraccionamiento Santa Cruz Acatlán, ubicado en el municipio de Naucalpan de Juárez, distrito de Tlainepantla, Estado de México, hoy bajo protesta de decir verdad Trainepartita, Estado de Mexico, noy ou provesta de declar verdado.<br>manifilêsto que se identifica como el ubicado en Avenida Jardines de<br>San Mateo, número 102, colonía Santa Cruz Acatlán, Naucalpan, Estado de México, fracción que hoy se identifica como la ublcada en<br>Avenida Jardines de San Mateo, número 102 interior 1, fracción del Note 10, manzana 01-14 de la colonia Santa Cruz Acatián, municipio<br>de Naucalpan de Juárez, Estado de México. B.- El pago de gastos y costas que origine el presente asunto

Para su publicación por tres veces de siete en siete días en<br>el periódico GACETA DEL GOBIERNO del Estado otro de mayor er periodico poste in polarizo y en el boletín judicial, los que se<br>circulación en esta población y en el boletín judicial, los que se<br>expiden a los tres días del mes de julio del año dos mil siete.-Doy fe.-Segundo Secretario de Acuerdos, Lic. Armando Romero Palma. Rúbrica

22-A1.-10, 21 y 30 enero.

### JUZGADO CUARTO CIVIL DE PRIMERA INSTANCIA DISTRITO DE CUAUTITLAN

ABUNDIO FLORES ROSALES, promueve ante este Juzgado en el expediente número 1513/2007, en vía de procedimiento judicial no contencioso diligencias de información de dominio, respecto del inmueble ubicado en domicilio conocido sin número, barrio Los Reyes, Tultitián, Estado de México, con las siguientes medidas y colindancias: al norte: 164.50 metros con Isabel Romero y Jesús Rosales, al sur: 159.50 metros con Antonio Flores Rosales, al oriente:<br>28.90 metros con María de Jesús Flores Ramírez, al poniente: 31.75 metros con caño regador. Con una superficie total de 4,824 metros cuadrados.

Para su publicación por dos veces con intervalos de por lo Para su publicación por observes con miembros de por la entrenada de México, y en un periódico de mayor<br>GOBIERNO del Estado de México, y en un periódico de mayor<br>circulación de esta ciudad, a fin de que las personas que se mejor derecho comparezcan ante este tribunal a deducirlo en términos<br>de ley. Pronunciado en Cuautitlán, Estado de México, el diez de diciembre del dos mil siete Doy fe Secretario Judicial, Lic. Mary Carmen Flores Román.-Rúbrica.

21-A1 -10 v 15 enero.

### JUZGADO TERCERO CIVIL DE CUANTIA MENOR DISTRITO DE TOLUCA

En el expediente 1398/2006, relativo al juicio ordinario civil,<br>promovido por MARIA DEL PILAR GARCIA JUAREZ, por su propio<br>derecho en contra de MARTHA ELIZABETH VERGARA MENDOZA, el Juez Tercero Civil de Cuantía Menor de Toluca, Estado de México,<br>Maestro en Derecho ANTONIO FLORES ANGELES, señaló las diez Maestro en Derecho ANTONIO FLORES ANGELES, señalo las diez<br>horas del veintinueve de enero de dos mili ocho, para que tenga en verificativo la primera almoneda de remate de los bienes muebles<br>embargados, consistentes en: 1 CDS, Radio Am/Fm, con ecualizador, doble cassetera, con veintisiete botones para su accionamiento, con dos bocinas marca Zonda, con número en ambas CL-X20MZ, con control remoto de la misma marca, funcionando. 3.- Televisor a colores, de 14 pulgadas, marca Daewoo,<br>modelo DTQ-14V1FS, serie MTQ5BP0635, con seis botones al frente y seis entradas, funcionando. 4.- DVD, marca Mitzu, modelo VCD-3002, con veinte botones y dos entradas, funcionando. 5.- Televisor a<br>colores, marca Sharp de aproximadamente 20 pulgadas, con bocinas a los lados, modelo 21FL94, serie D409838665, con un botón visible y a base con tres entradas ocultas funcionando. 6. Una computadora, con monitor marca Compaq, modelo 7540, con cinco<br>computadora, con monitor marca Compaq, modelo 7540, con cinco<br>botones, modelo HSTND-1L02-P, serie CNN5153SD Dimension in The SR 1000, serie MXK5250WTN can tres botones<br>Compaq con modelo SR 1000, serie MXK5250WTN can tres botones<br>y tres entradas, teclado marca Compaq completo modelo RT7HOO. serie sin número, N250400163, impresora marca Epson Stylus<br>CX1500, con ocho botones, modelo C191A, serie F66V148041, dos bocinas de 10X10 centímetros marca JBL modelo RHYTMM Speaker. bocinas de 10X10 centimetros marca JBL modelo RHY1MM Speaker,<br>sin serie visible, un mouse marca Compaq, modelo N34-Optical sin<br>serie visible todo en aparente buen estado de uso, sin comprobar su<br>funcionamiento, en la canti venta, por medio de edictos por tres veces dentro de tres días en el<br>venta, por medio de edictos por tres veces dentro de tres días en el boletín judicial por una sola vez, así como en la tabla de avisos de este Juzgado, debiendo mediar un plazo no menor de siete días entre<br>la fijación del último edicto a la fecha de la almoneda. Convóquense a posteres para tal objetivo, notifiquese personalmente a la parte<br>demandada, en el domicilio que tiene en autos el presente proveido para los efectos legales a que haya lugar, dada en la ciudad de<br>Toluca, Estado de México, a los diecinueve dias del mes de diciembre de dos mil siete.-Doy fe.-Secretario, Lic. María Teresa García Gómez.-Rúbrica.

51-10, 11 y 14 enero.

#### JUZGADO PRIMERO CIVIL DE PRIMERA INSTANCIA **ECATEPEC DE MORELOS, MEXICO EDICTO**

EXPEDIENTE NUMERO: 1369/1995

GREGORIA LICONA PAREDES, promoviendo en su carácter de cesionaria de los derechos litigisos realizada en su favor por JUAN<br>OCHOA RODRIGUEZ, ante el Juzgado Primero Civil de Primera Instancia del Distrito Judicial de Ecatepec de Morelos, Estado de México, bajo el expediente número: 1369/1995, relativo al Juicio<br>Ejecutivo Mercantil, promovido en contra de PASCUAL SALINAS<br>LOPEZ Y LORENZO SALINAS ORTEGA, en el cual la Juez del Conocimiento señaló las nueve boras del día veintinueve de enero del dos mil ocho para que tenga verificativo la primera almoneda de remate respecto del cincuenta por ciento del bien inmueble<br>embargado en autos y que se ubica en Fracción Segregada del predio<br>denominado Santiago Segundo, ubicada en Privada Vicente Villada número seis, Cabecera Municipal de San Cristóbal Centro, municipio de Ecatepec, Estado de México, sirviendo como base para el remate la cantidad de \$723,000.00 (SETECIENTOS VEINTITRES MIL<br>PESOS 00/100 M.N.), precio de avalúo que fue asignado por el perito en rebeldía de la parte demandada, y siendo postura legal la cantidad que cubra las dos terceras partes de dicho precio, con tal que la parte de contado sea suficiente para pagar el importe de lo sentenciado, de conformidad con lo dispuesto por el artículo 768 del Código de Procedimientos Civiles, abrogado y aplicado en forma supletoria a la legislación mercantil, por lo que se ordenó convocar postores por medio de edicios que deberán publicarse por tres veces dentro de<br>nueve días, en el periódico GACETA DEL GOBIERNO del Estado y<br>en la tabla de avisos o puerta del Juzgado, sin que medien menos de siète dias entre la última publicación y la fecha de la almoneda. Doy<br>fe - Ecatepec de Morelos, Estado de México, a tres de diciembre del dos mil siete.-Secretario, Lic. Leticia Rodríguez Vázquez.-Rúbrica.

24-A1.-10, 11 y 14 enero.

#### JUZGADO CUARTO CIVIL DE PRIMERA INSTANCIA **ECATEPEC DE MORELOS, MEXICO EDICTO**

SE CONVOCA POSTORES Y ACREEDORES.

Y se les hace saber que en este Juzgado se tramita el expediente 702/2002, relativo al Julcio Ejecutivo Mercantil, promovido por MARIA ADALID GARCIA ELIZALDE, en contra ALEJANDRA DIAZ ROMERO Y SANTIAGO SALINAS LOPEZ, y se señalaron las doce horas del dia ocho de febrero del año dos mil ocho, para que tenga verificativo la primera almoneda de remate, respecto de los bienes<br>embargados en autos, consistentes en un vehículo automotor, marca Unlike wagen, modelo 2002, tipo Jetta, número de serie<br>3VWRV49M82M188978, placas LYF3148, una motoneta de marca<br>3VWRV49M82M188978, placas LYF3148, una motoneta de marca<br>Vento. número de serie 5KMMVGICO25047139, color negro naranja, y una vitrina estilo romano, madera caoba, terminada en laca mainly at order of sine a series can be also a color cedro, sine and control asset of cash and de los bienes citatios la<br>cantidad de \$84,770.00 (OCHENTA Y CUATRO MIL SETECIENTOS<br>SETENTA PESOS 00/100 M.N.), \$120,000.00 (CIE 00/100 M.N.), precio de avalúo fijado en autos por el peritos de la parte demandada.

Siendo postura legal la que cubra la totalidad del precio fijado a los inmuebles embargados.

Para su publicación por tres veces dentro de tres días en la<br>GACETA DEL GOBIERNO del Estado de México, Boletín Judicial, y<br>en la tabla de avisos de este Tribunal, pero en ningún caso mediarán er la mais de siète dias entre la publicación del último edicto y la<br>celebración de la almoneda Ecatepec, Estado de México, trece de<br>diciembre del año dos mil siete. Doy fé. La Segunda Secretario de<br>Acuerdos, Lic. Lucia He

24-A1 - 10, 11 y 14 enero

#### JUZGADO DECIMO PRIMERO CIVIL DE PRIMERA INSTANCIA DISTRITO DE TLALNEPANTLA-ATIZAPAN DE ZARAGOZA **FDICTO**

En los autos del expediente número 06/2004, tramitado ante este Juzgado, relativo al Juicio Ejecutivo Mercantil, promovido por<br>ACEVEDO MORALES GUSTAVO, en contra de FERNANDO<br>GASCON MAQUEO Y JAIME BAMBOA VEGA, el Juez del Conocimiento dictó un auto que en lo esencial dice:

En ese orden de ideas, como lo solicita... para que tenga verificativo el remate en primera almoneda de los bienes muebles<br>embargados en autos, se señalan las diez horas del día veintiuno (21) de enero del año dos mil ocho (2008), debiéndose anunciar para su<br>venta por tres (3) veces, dentro de tres (3) dias, publicándose edictos<br>en el periódico oficial GACETA DEL GOBIERNO y en el Boletín Judicial, así como en la tabla de avisos del Juzgado, para tal fin<br>expídanse los edictos correspondientes con las formalidades del caso convocando a postores al remate del siguiente bien mueble.

1.-Un vehículo marca Nissan, tipo Tsuru GS2", de cuatro (4) puertas, color rojo, modelo dos mil dos (2002), vestiduras de tela color gris, transmisión estándar, con placas de circulación LRG-4461 del griss, animation establand, comparado de oriculador LRG-4461 del<br>Estado de México, con número de serie 3N1EB31652K410308,<br>número de motor GA16326095R, clave vehícular 0040220, mismo que<br>fue valuado por los peritos por la c

.<br>Siendo postura la que cubre el importe fijado al bien mueble embargado, por los peritos de las partes, con tal de que la parte de<br>contado sea suficiente para pagar el importe de lo sentenciado y para lo cual se convocan postores.

Para su publicación por tres veces dentro de tres días en el periódico oficial GACETA DEL GOBIERNO y en el Boletín Judicial, así como en la Tabla de Avisos del Juzgado Atizapán de Zaragoza. Estado de México, se expiden el presente a los trace de diciembre del año dos mil siete.-Doy fe.-Segundo Secretario de Acuerdos, Lic.<br>Marisela Guevara Núñez.-Rúbrica.

24-A1 - 10, 11 v 14 enero

#### JUZGADO QUINCUAGESIMO DE LO CIVIL MEXICO, D.F.  $F \cap C \cap C$

SECRETARIA "B" EXPEDIENTE: 790/06.

SE CONVOCAN POSTORES

En los autos del Especial Hipotecario, promovido por<br>GENERAL HIPOTECARIA, S.A. DE C.V., SOCIEDAD FINANCIERA<br>DE OBJETO LIMITADO ACTUALMENTE GE MONEY CREDITO HIPOTECARIO, S.A. DE C.V. SOCIEDAD FINANCIERA DE OBJETO LIMITADO, en contra de SERGIO MUÑOZ LOERA Y GUADALUPE<br>ORTEGA MAYTORENA y en cumplimiento a lo ordenado por auto del diez de diciembre del año dos mil siete, el C. Juez Quincuagésimo de lo Civil por Ministerio de Ley, Licenciada Manuel Ramos Rivera, ordenó sacar a remate en primera almonada el bien inmueble en oticiado en la casa "A" de la manzana 5 del lote número 16 úbicado<br>en la calie Valle Angel del Conjunto Urbano denominado "Real del<br>Valle", município de Acolman, Estado de México, C.P. 55885, sinvendo como base para la subasta el precio de la cantidad de<br>\$307,000.00 (TRESCIENTOS SIETE MIL QUINIENTOS PESOS<br>00/100 M.N.), siendo postura legal la que cubra las dos terceras<br>partes del avalúo con fundamento en lo dis partes del Código de Procedimientos Cíviles, y para que tenga verificativo el<br>remate se señalan las diez horas con treinta minutos del día primero<br>remate se señalan las diez horas con treinta minutos del día primero de febrero del año dos mil ocho.

Para su publicación por dos veces de siete en siete días<br>mediando entre una y otra publicación siete días hábiles, y entre la última y la fecha de remate igual término, en la Tesorería del Distrito Federal, en el tablero de avisos de Juzgado y en el periódico "El Universal". México, D.F., a 2 de enero del 2008. C. Secretario de Acuerdos "B", Lic. Estela Rosario López Arellano.-Rúbrica.<br>Acuerdos "B", Lic. Estela Rosario López Arellano.-Rúbrica.<br>25-A1.-10 y 22 enero.

### JUZGADO QUINTO CIVIL DE PRIMERA INSTANCIA NEZAHUALCOYOTL-CHIMALHUACAN

C. GERVACIO SANCHEZ DE JESUS, se le notifica el Juicio Ordinario Civil, usucapión, promovido en su contra por SUAREZ ALBARRAN RAMIRO.

En el Juzgado Quinto Civil de Primera Instancia del Distrito Judicial de Nezahualcóyotl, con residencia en Chimalhuacán, Estado<br>de México, se radicó el bajo expediente 1161/2007, el Juício Ordinario Se vientito, se ratio en la propositiva e contra de de la capital en contra de GERVACIO SANCHEZ DE JESUS, respecto del terreno marcado con el número doce, manzana quinientos setenta y seis, Barrio Mineros, municipio de Chimalhuacán, mismo que se encuentra<br>inscrito en el Registro Público de la Propiedad bajo la partida<br>setecientos nueve, libro primero, volumen ciento diez, sección primera de fecha siete de septiembre del año de mil novecientos ochenta y siete, con las siguientes medidas y colindancias: al norte: 19.00 stele, con las siguientes metadas y contradarsa. a nordie (dieciniuse) entros con lote 11 (ance), al sur: 19.00 (dieciniuse) metros con lote 13 (frece), al oriente: 10.00 (diez) metros con lote 13 (frece), al oriente: 10.0 encidido oficial GACETA DEL GOBIERNO del Estado de México, que<br>se edita en Toluca, México, y en un períódico de mayor circulación de<br>esta Ciudad, para que en un plazo de treinta días, contados a partir del día siguiente al que surta sus efectos la última publicación,<br>comparezca a este Juzgado a deducir sus derechos y en caso de no comparazza a este unua encontribuale habitat de la percibilitat de la percibilitat de la decherá señalar dominibilitat de este lugar y de non activamento de el habitat de este la cabecera municipal de este lugar y de non a todo el tiempo que dure la notificación del procedimiento.-Primer<br>Secretario de Acuerdos, Lic. María Dolores Abundes Granados.-Rúbrica

6-B1.-10, 21 y 30 enero

#### JUZGADO PRIMERO CIVIL DE PRIMERA INSTANCIA NEZAHUALCOYOTL, MEXICO **EDICTO**

DESARROLLO URBANO DE ARAGON, S.A

FRANCISCO RUIZ ESCOBAR, por su propio derecho, en el expediente número: 561/2007-1, que se tramita en este Juzgado, le<br>demandan en la vía ordinaria civil, la usucapión, respecto del lote de terreno Bifamiliar número 19, de la manzana 23, y casa en el mismo construída de la calle Plazuela 2 de Avenida Plaza de San Marcos,<br>Colonía Plazas de Aragón en esta Ciudad, que mide y linda: al norte: Senator de 18, al sur: 16.00 m con lote 20, al oriente: 12.00 m<br>con Plazuela 2 de Avenida Plaza San Marcos, y al poniente: 12.00 m<br>con lote 7 y 17, con una superficie de: 192.00 m2. Ignorándose su domicílio se le emplaza para que comparezca por si, por apoderado o por gestor que pueda representarla a julcio, dentro del término de treinta dias contados a partir del siguiente al en que surta efectos la asimismo para que señale domicilio para oir y recibir notificaciones<br>dentro de la Colonia de ubicación de este Juzgado, apercibido que si no comparece dentro del término mencionado, se seguirá el Juicio en su rebeldía, haciéndole las posteriores notificaciones en términos de los artículos 1.168 y 1.170 del Código de Procedimientos Civiles en vigor. Quedando en la Secretaría del Juzgado, las copias simples de traslado

Publiquese por tres veces de siete en siete dias en el Publiques por tres veces de sier en sier en sier en sier en sier en sier en sier en sier du Toluca, México, y en un diario de circulación en esta Ciudad, así como en el Boletín Judicial. Se explide en Ciudad Nezahualcóport

6-B1.-10, 21 y 30 enero.

### **JUZGADO TERCERO CIVIL DE PRIMERA INSTANCIA<br>NEZAHUALCOYOTL, MEXICO EDICTO**

JUVENAL GARCIA CABRERA.

Por este conducto se le hace saber que: JUAN VAZQUEZ ESTRADA, le demanda en el expediente número 365/2007, relativo al Juicio Ordinario Civil, la usucapión respecto del lote de terreno Judice Ordination Civil, all susception respective to the detection<br>inferred 33, manzana "X", de la Colonia Loma Bonita de este<br>Município, con una superfície de 160.00 m2., y que tiene las<br>siguientes medidas y colindancia antes citado por medio de un contrato de compraventa celebrado con<br>JUVENAL GARCIA CABRERA el 19 de abril de 1995 y poseerlo en carácter de propietario en forma pacifica, continua, pública y de buena fe lonorándose su domicilio se le emplaza para que dentro del término de treinta días contados a partir del siguiente en que sea la última publicación de este edicto, comparezca por sí, por apoderado o<br>gestor que pueda representarla a dar contestación a la demanda .<br>seguida en su contra, apercibida que de no hacerlo el juício se seguirá en su rebeldia, asimismo se le apercibe para que señale domicilio dentro de la circunscripción convencional de este Juzgado ya que de no hacerlo las siguientes notificaciones se le harán por Boletín Judicial

Para su publicación por tres veces de siete en siete dias en la GACETA DEL GOBIERNO que se edita en la Ciudad de Toluca,<br>México, en el periódico de mayor circulación de esta Ciudad y en el<br>Boletín Judicial, de la Ciudad de Toluca, entregados en Ciudad Nezahualcóvotl, a los veintidos días del mes de noviembre del dos mil siete. Doy fe. Primer Secretario de Acuerdos, Lic. Daniel Olivares Rodríguez - Rúbrica.

6-B1.-10, 21 y 30 enero.

#### JUZGADO CUARTO CIVIL DE PRIMERA INSTANCIA **ECATEPEC DE MORELOS, MEXICO** EDICTO

CONSTRUCCION Y COMERCIO S.A. Y GUADALUPE LUNA PEREZ (EMPLAZAMIENTO).

Se hace de su conocimiento que MARTIN CHAVEZ LOPEZ,<br>promoviendo por su propio derecho; le demanda en la vía ordinaria  $\mu$  construction, on an propic unitality of the unitary of the view of the constraints of the constraints of the prestaciones: A). De CONSTRUCCION Y COMERCIO S.A. demanda la usucapión del lote de terreno conocido públicamente como lote 2, de la manzana 21, de la calle Lirios sin número, Fraccionamiento<br>Jardines de Aragón, en el municipio de Ecatepec de Morelos, Estado Jardines de Aragon, en el municipio de Ecatepec de liviolense, estado<br>de México, 8). Del señor GUADALUPE LUNA PEREZ, se demanda<br>tomando en consideración el LITIS CONSORCIO PASIVO<br>NECESARIO, por ser la persona que le entreg

Comunicándole a usted que se le concede el plazo de treinta días, a fin de que produzca su contestación a la demanda, contados a<br>partir del siguiente al de la última publicación del presente edicto, si pasado este plazo no comparece por sí, por apoderado o gestor que<br>pueda representarla, se seguirá el Juicio en su rebeldía, haciéndosele las posteriores notificaciones aún las de carácter personal en términos de la dispuesta por las artículos 1.165 y 1.170 del Código de<br>Procedimientos Civiles en vigor.

Publiquese por tres veces de siete en siete dias cada uno, en<br>el periódico oficial, GACETA DEL GOBIERNO, en un periódico de<br>mayor circulación en este municipio y en el Boletín Judicial, y en la<br>puerta de este Juzgado-Doy f Estado de México, a los siete días de noviembre del año dos milios en el siete.<br>Siete.-Primer Secretario de Acuerdos, Lic. Ma. del Carmen Hernández Mendoza - Rúbrica

6-B1 -10, 21 y 30 enero

#### JUZGADO SEGUNDO CIVIL DE PRIMERA INSTANCIA NEZAHUALCOYOTL, MEXICO EDICTO

EXPEDIENTE: 838/2007 DEMANDADO: LOURDES MERCADO OTAMENDI

ANA MARIA LUNA HERNANDEZ, le demanda en la vía ordinaria civil la usucapión, respecto del lote de terreno 33, de la<br>manzana 33, de la supermanzana 6, del Fraccionamiento Valle de Aragón de esta Ciudad, que tiene las siguientes medidas y<br>colindancias: al norte: 17.50 m con lote 34, al sur: en 17.50 m con lote<br>32, al oriente: 7.00 m con lote 30, al poniente: en 7.00 m con Valle del Cerezo, con una superficie de 122.50 m2. Toda vez que la parte actora refiere en los hechos de su demanda, que me encuentro en posesión del lote de terreno en mención, desde el día doce de septiembre de mil novecientos noventa y siete, en concepto de propietaria.<br>Ignorándose el domicilio de la demandada, se le emplaza para que dentro del plazo de treinta días contados a partir del siguiente al de la última publicación comparezca a contestar la demanda que hace en su contra y señale domicilio dentro de esta Ciudad para oir y recibir notificaciones, con el apercibimiento que de no hacerlo, y pasado este<br>término no comparece por sí, por apoderado o gestor que pueda representarlo a juicio, el presente se seguirá en su rebeldía se le tendrá por contestada la demanda en sentido negativo y las Boletin y Lista Judicial, en los Estrados de este H. Juzgado, en<br>términos del artículo 1.182 del Código de Procedimientos Civiles en comento, quedando a su disposición en la Secretaría copias de la demanda

Para su publicación por tres veces de siete en siete días en el<br>periódico GACETA DEL GOBIERNO del Estado de México, otro de mayor circulación en esta Ciudad y en el Boletín Judicial, se expide en Ciudad Nezahualcóyotl, México, a seis de septiembre del año dos milisiete.-Segundo Secretario de Acuerdos, Lic. Martiniano Garduño Pérez - Rubrica

6-B1.-10, 21 y 30 enero.

### JUZGADO CUARTO CIVIL DE PRIMERA INSTANCIA<br>NEZAHUALCOYOTL, MEXICO EDICTO

LOURDES MERCADO OTAMENDI Y ELIZALDE ORDOÑEZ DORANTES.

ANA MARIA LUNA HERNANDEZ, parte actora en el Juicio Ordinario Civil sobre usucapión tramitado bajo el expediente número.<br>832/07, de este Juzgado le demanda a LOURDES MERCADO OTAMENDI Y ELIZALDE ORDOÑEZ DORANTES, las siguie director del lote de terreno número 32 treinta y dos, de la manzana 33 treinta y tres, super<br>manzana 6 seis, del Fraccionamiento Valle de Aragón, municipio de<br>manzana 6 seis, del Fraccionamiento Valle de Aragón, municipio Mezahualcoyotl, Estado de México, el cual tiene una superficie de:<br>122.50 m2., con medidas y colindancias: al norte: 17.50 m con lote 33, al sur: 17.50 m con Valle de Yukón, al oriente: 07.00 m con lote 31, al poniente: 07.00 m con Valle del Cerezo, fundándose en los siguientes hechos; con fecha doce de septiembre del año de mil novecientos noventa y siete ANA MARIA LUNA HERNANDEZ, celebró contrato privado de compraventa con ELIZALDE ORDOÑEZ DORANTES, respecto el bien immueble en comento, por lo que, ignorándose el<br>domicilio de LOURDES MERCADO OTAMENDI Y ELIZALDE ORDOÑEZ DORANTES, se les emplaza por edicios para que dentro<br>del plazo de treinta dias, contados a partir del día siguiente al de la última publicación contesten la demanda entablada en su contra con el apercibimiento que de no comparecer a juicio, por sí por apoderado o gestor que pueda representarios, se seguirá el Juicio en su rebeldía, se les previene para que señalen domicilio en esta Ciudad, ya que de no hacerlo las posteriores notificaciones se les harán por lista y<br>Boletín Judicial. Quedando a disposición de los demandados las copias de traslado en la Secretaría de este Juzgado

Para su publicación por tres veces de siete en siete días, en la GACETA DEL GOBIERNO, que se edita en Toluca, México, y en un<br>periódico de mayor circulación de esta Ciudad, que tenga publicación diaria y que cubra un territorio más amplio, así como en el Boletín Judicial del Estado de México, se expide el presente en Ciudad<br>Nezahualcoyotl, México, a los treinta días del mes de noviembre del año 2007 dos mil siete. Segundo Secretario de Acuerdos del Juzgado<br>Cuarto Civil del Distrito Judicial de Nezahualcóyotl, México, Lic. Luz María Martínez Colín.-Rúbrica.

6-B1 -10, 21 v 30 enero.

#### **JUZGADO TERCERO CIVIL DE PRIMERA INSTANCIA** DISTRITO DE CHALCO-AMECAMECA **EDICTO**

RODOLFO SORIANO GARCIA, promueve ante el Juzgado<br>Tercero Civil de Primera Instancia del Distrito Judicial de Chalco, con residencia en Amecameca, Estado de México, procedimiento judicial no contencioso sobre prescripción positiva número 1402/2007,<br>respecto del predio sin denominación, ubicado en Camino a respecto del predio sin denominación, unicado en Carmino a Analameza, Ayapango, (hoy libramiento Ayapango), perteneciente al município de Amecameca, Estado de México, con superfície aproximada de 2,527.68 m2., mide y linda

Publiquese por dos veces con intervalos de por lo menos dos días, en la GACETA DEL GOBIERNO del Estado y otro periódico de<br>mayor circulación en la entidad.-Dado en Amecameca, Estado de México, a los diez (10) días del mes de diciembre del año 2007 dos mil siete.-Doy fe.-Secretaria de Acuerdos, Lic. Araceli Sosa García.-Rúbrica

7-B1.-10 v 15 enero.

#### JUZGADO SEGUNDO CIVIL DE PRIMERA INSTANCIA NEZAHUALCOYOTL, MEXICO EDICTO

EXPEDIENTE: 898/2007.

DEMANDADO: CRUZ REZA VDA. DE GONZALEZ

ANDRES TORRES FUENTES, le demandan en la vía ordinaria civil la usucapión, respecto del lote de terreno numero 17, de Salamazana 19, de la calle Tizapán, número 259, Colonia Ampliación<br>Vicente Villada de esta Ciudad, que tiene las siguientes medidas y<br>ciolindancias: al norte: 17.15 metros con lote 16; al sur: en 17.15<br>metros con lote 18; en 9.00 metros con calle Tizapán, con una superficie total de 154.35 metros cuadrados. Toda vez que la parte actora refiere en los hechos de su demanda, que celebró contrato de compraventa con la señora CRUZ REZA VDA. DE GONZALEZ, respecto del lote en mención,<br>entregándole la posesión material y jurídica. Ignorandose el domicilio<br>del demandado se le emplaza para que dentro del plazo de treinta días, contados a partir del siguiente al de la última publicación comparezca a contestar la demanda que hace en su contra y señale domicilio dentro de esta Ciudad para oli y recibir notificaciones con el apercibimiento que de no hacerlo y pasado este término no comparece por si, por apoderado o gestor que pueda representario a supplied to presente se seguirá en su rebeldía se le tendra por contestada la demanda en sentido negativo y las subsecuentes incididaciones aún las personales se le harán por Boletin y Lista<br>Judicial en los Estrados de est 1.182 del Código de Procedimientos Civiles en comento, quedando a su disposición en la secretaría copias de la demanda.

Para su publicación por tres veces de siete en siete días en el periódico GACETA DEL GOBIERNO del Estado de México, otro de mayor circulación en esta Ciudad, y en el Boletín Judicial, se expide en Ciudad Nezahualcoyotl, México, a once de diciembre del año dos il siete Segundo Secretario de Acuerdos, Lic. Martiniano Garduño Pérez.-Rúbrica.

54.-10, 21 y 30 enero.

### **JUZGADO CIVIL DE PRIMERA INSTANCIA** DISTRITO DE VALLE DE BRAVO

Se hace saber que en los autos del expediente número<br>458/2007, GABINO MUNOZ DIAZ, promovió Juicio Ordinario Civil, en<br>contra de PABLO MUNOZ VICTORIA Y PAULA MOSQUEDA<br>VAZQUEZ, redamándole al señor PABLO MUNOZ VICTORIA, el exercise. Igualmento de las siguientes prestaciones: A).- La rescisión del<br>contrato de arrendamiento celebrado entre la actora y PABLO<br>MUÑOZ VICTORIA en fecha 15 de noviembre del año 2000, que tiene las siguientes medidas y colindancias: al norte: 10.00 metros, colinda con Valente Vargas Vargas; al sur: 10.00 metros y colinda con José con valente varias varias; al oriente: 10.00 metros y colinda con<br>Luis Hernández Victoria; al oriente: 10.00 metros y colinda con<br>Francisco Muñoz Urbina; y, al poniente: 10.00 metros y colinda con<br>Gabino Muñoz Diaz; con un despotation y entrega del numerole arrendoro. La transfación del presente juicio; fundandose ese generalmente en los transfacións del presente juicio; fundandose esencialmente en lo siguiente: "Que con fecha 15 de noviembr fracción del inmueble descrito en líneas precedentes, teniendo como fecha de vencimiento el día 15 de noviembre del año 2006. Así mismo manifiesta que en una de las visitas que hizo el actor al citado terreno se percato de que se encontraba viviendo en dicha fracción la C.<br>PAULA MOSQUEDA VAZQUEZ, desconociendo el suscrito quien le había dado permiso para que habitara en el citado inmueble, por lo habia dado permiso para que habitara en el citado nimuesio, por lo<br>que promovió Medios Preparatorios a Juicio bajo el expediente<br>número 218/2007, en los cuales la C. PAULA MOSQUEDA VAZQUEZ<br>declaró que: "... Y SOLO TENGO EN cubrirle el pago de las rentas acordadas, sin que le haya hecho cubrine el pago de las tentas acoloxidas, sin que la material devolución y entrega del citado inmueble, y a pesar de que el actor ha buscado al mencionado PABLO MUÑOZ VICTORIA, para que le desocupe dicha fracción de terren Por lo que el Ciudadano Juez Civil de Primera Instancia del Distrito Judicial de Valle de Bravo, México, mediante acuerdo de fecha doce<br>de noviembre del dos mil siete, ordenó se emplazará al demandado de hovisions en la construction de la construction de la construction publicarse por tres veces de siete en siete dias en el periódico GACETA DEL GOBIERNO del Estado de México y en dro periódico de mayor circulación del lu et Boletín Judicial, haciéndole saber a dicho demandado que deberá contestar la demanda instaurada en su contra dentro del término de<br>treinta dias contados a partir del siguiente al en que surta efectos la rentra dias contados a para del encluyidad de el siguiento de si pasado ese término<br>no comparece por sí, por apoderado o gestor que pueda<br>representarlo, se seguirá el juicio en su rebeldía, haciéndole las<br>utienteres notifi Secretario de Acuerdos, Licenciada Alicia Zanabria Calixto.-Rúbrica

55.-10, 21 v 30 enero

### JUZGADO PRIMERO FAMILIAR DE PRIMERA INSTANCIA DISTRITO DE CHALCO

C. RUBEN GONZALEZ DUEÑAS

En el expediente número 540/07, que se encuentra radicado<br>ante este Juzgado el Juicio de Divorcio Necesario, promovido por MA.<br>AMPARO ROBLES MEDRANO, en contra de RUBEN GONZALEZ DUEÑAS, demandando las prestaciones marcadas con los incisos A) - La disolución del vínculo matrimonial que a la fecha nos une, con fundamento para pedirlo en la causal prevista en la fracción XVIII del<br>artículo 253 del Código Civil anterior al actual reformado para el presente juicio, Por la pago de gastos y costas que orígine el<br>eresente juicio, Por lo que con fundamento en lo dispuesto por los<br>artículos 1.138 y 1.181 del Código de Procedimientos Civiles, por las circunstancias que indica, mediante edictos procédase a emplazar al<br>señor RUBEN GONZALEZ DUEÑAS, para que dentro del plazo de treinta días contados a partir del día siguiente al de la última

publicación, comparezca a contestar la demanda instaurada en su contra por sí, por apoderado o por gestor que pueda representarlo, con el apercibimiento que para el caso de no hacerlo, se seguirá el juicio en rebeldía, haciéndole las subsecuentes notificaciones aún las<br>de carácter personal en términos del artículo 1.171 del Código Procesal Civil, debiéndose publicar los edictos en la GACETA DEL GOBIERNO del Estado y en un periódico de mayor circulación en esta<br>Ciudad, así como por Boletín Judicial, debiéndose publicar los presentes edictos por tres veces de siete en siete días, filese en la presentes dalorse per the vesse se entre an altra sharp nyers on the del presente proveído.

Publíquese por tres veces de siete en siete días en la<br>GACETA DEL GOBIERNO del Estado, en otro periódico de mayor<br>circulación en esta Ciudad y en el Boletin Judicial. Explidiéndose a los<br>diecinueve días del mes de diciembr Segundo Secretario, Lic. Yolanda Moreno Rodríguez.-Rúbrica.

56.-10, 21 y 30 enero.

#### **JUZGADO SEGUNDO CIVIL DE PRIMERA INSTANCIA** DISTRITO DE TENANGO DEL VALLE-SANTIAGO **TIANGUISTENCO** EDICTO

En el expediente número 934/2007, el C. JESUS ALVIRDE CHAVEZ, promueve por su propio derecho y en Procedimiento<br>Judicial no Contencioso en la vía de diligencias de información de dominio, respecto de una fracción de terreno que se encuentra<br>ubicado dentro de la zona urbana de la población de Almoloya del Rich, México, immueble denominado RASTRO MUNICIPAL, ubicado en<br>Rich, México, immueble denominado RASTRO MUNICIPAL, ubicado en<br>Ia calle de Adolfo López Mateos S/N, con las siguientes medidas y colindancias; al norte; 17.66 m (diecisiete metros, sesenta y seis continentes), colinda con Canal de Aguas Negras, al sur: 12.66 m<br>(doce metros sesenta y seis centímetros), colinda con delebraso<br>Sanchez Guzmán, 03.12 m (tres metros con doce centímetros),<br>colinda con calle Adolfo López Ma metros con cincuenta y tres centímetros), colínda con calle Adolfo López Mateos, al poniente: 10.96 m (diez metros, con noventa y seis centimetros), colinda con Idelfonso Sánchez Guzmán. Con una superficie aproximada de 223 mts. (doscientos veintitrés metros cuadrados).

Y se expiden para su publicación por dos veces, con<br>intervalos de por lo menos dos días en la GACETA DEL GOBIERNO, y un periodico de circulación diaria que se edite en el lugar donde se encuentra ubicado el inmueble motivo de las presentes diligencias, cion el objeto de que si alguna persona se cree con igual derecho o mejor derecho sobre el inmueble, lo deduzca en términos de ley. Dado en la ciudad de Santiago Tianguistenco, México, a los<br>veintiocho días del mes de noviembre del año dos mil siete.-Doy fe.-Secretario, Lic. Rosalva Esquivel Robles.-Rúbrica.

57.-10 y 15 enero.

#### JUZGADO SEGUNDO CIVIL DE PRIMERA INSTANCIA DISTRITO DE TENANGO DEL VALLE-SANTIAGO **TIANGUISTENCO** EDICTO

...<del>. dadra</del> rima judicial no contencioso sobre información de dominio, promovido por<br>JESUS ALVIRDE CHAVEZ, Sindico Procurador Municipal de<br>Almoloya del Rio, México, sobre un inmueble denominado MERCADO MUNICIPAL, ubicado en calle Isidro Fabela sin número, con una superficie de seiscientos setenta y un metros cuadrados, el cual tiene las siguientes medidas y colindancias: al norte: 21.00 metros con calle diato Fabela; al sur: 21.28 metros con Juan López Hemández, al<br>Isidro Fabela; al sur: 21.28 metros con Juan López Hemández, al<br>oriente: 32.40 metros con Carmela Ortiz Enríquez, Demetrio<br>Rodríguez Castro y Angela Díaz Núñez con Altagracia Hernández y Rosa Hernández, y se expiden para su with magnetic interventions in the problem of the problem of the state of election publication por lo menos dos dias en<br>publication por dos veces con intervalos de por lo menos dos dias en<br>el periódico oficial "GACETA DEL

circulación diaria en esta Ciudad, con el objeto de que sí alguna persona se cree con igual o mejor derecho sobre el immueble descrito<br>lo deduzca en términos de ley.-Dado en la Ciudad de Santiago Tianguistenco, México, a los veinte días del mes de noviembre del dos mil siete. Doy fe.-Primer Secretario, Lic. Anita Escobedo Ruiz.-Rúbrica

58-10 v 15 enero

AVISOS ADMINISTRATIVOS Y GENERALES

#### **REGISTRO PUBLICO DE LA PROPIEDAD DISTRITO DE TOLUCA**  $F \cap T \cap T$

Expediente Número 13322/662/2007, LUCERO GABRIELA<br>LOPEZ OROZCO, promueve inmatriculación administrativa, sobre el inmueble ubicado en la calle El Tejocote sin número, en Santa Cruz Atzcapotzaltongo, municipio y distrito de Toluca, que mide y linda: al norte: 26.50 m con el Sr. Javier Camacho Sánchez; al sur: 26.50 m nonce. Ecolor el Sr. José Santana Olivares; al oriente: 4.50 m con el Sr. Gregorio Soto; al poniente: 4.50 m con la calle El Tejocote. Con una superficie de 119.25 m2.

El C. registrador dio entrada a la promoción y ordenó su<br>publicación en GACETA DEL GOBIERNO y periódico de mayor<br>circulación, por tres veces de tres en tres días. Haciéndose saber a quienes se crean con derecho comparezcan a deducirlo.-Toluca,<br>México, a 20 de noviembre del 2007.-C. Registrador, Lic. José Luis Mercado Avila.-Rúbrica.

50.-10. 15 v 18 enero

#### NOTARIA PUBLICA NUMERO 35 DEL ESTADO DE MEXICO NEZAHUALCOYOTL, MEX. AVISO NOTARIAL

#### PRIMERA PUBLICACION

EFREN PATIÑO NAVARRETE, Notario Público Número 35 del Estado de México, con residencia en Ciudad Nezahualcóyotl, hago

Que por escritura número 18689 de fecha 13 de diciembre del 2007, ante mi, los señores TERESA, DELFINA y RICARDO todos de apellidos CALZADA GONZALEZ, manifestaron su conformidad de llevar a cabo la tramitación extrajudicial de la sucesión testamentaria a bienes del señor VALENTE CALZADA ZARAGOZA, aceptaron la herencia instituída a su favor y se reconocieron sus derechos,<br>asimismo la señora TERESA CALZADA GONZALEZ, aceptó el cargo de albacea y manifestó que procederá a formular el inventario de los bienes dejados el fallecimiento de la autora de la sucesión.

Publiquese dos veces de 7 en 7 días. GACETA DEL GOBIERNO.

> LIC. EFREN PATIÑO NAVARRETE.-RUBRICA. NOTARIO PUBLICO No. 35.

8-B1.-10 y 21 enero.

### NEZAHUALCOVOTE, FETADO DE MEXICO **AVISO NOTARIAL**

Por instrumento público número 25,935, volumen 463, de fecha 13 de noviembre de 2007 otorgado en el protocolo a mi cargo, son his constar la radicación de la sucesión intestamentaria a bienes<br>se hizo constar la radicación de la sucesión intestamentaria a bienes<br>de la señora GILDA ESTEVEZ VAZQUEZ, a solicitud de los señores<br>FRANCISCO MENDIZABA respectivas, manifestando que no tienen conocimiento de que exista persona alguna que pueda tener igual o mejor derecho a heredar y de

Para su publicación dos veces con un intervalo de 7 días<br>hábiles entre cada una, en la GACETA DEL GOBIERNO y en un periódico de circulación nacional.

dad Nezahualcóyotl, México, a 13 de noviembre de 2007.

JOSE ORTIZ GIRON.-RUBRICA NOTARIO PUBLICO PROVISIONAL 113 DEL ESTADO DE MEXICO.

8-81.-10 y 21 enero.

#### NOTARIA PUBLICA NUMERO 70 DEL ESTADO DE MEXICO ATIZAPAN DE ZARAGOZA, MEXICO AVISO NOTARIAL

LICENCIADO SALOMON VAZQUEZ VARELA, Titular de la<br>Notaría Pública Número Setenta del Estado de México, hace saber ividada e efectos del artículo mil veintitrés del Código de<br>Procedimientos Civiles. Que en la escritura número 45981 del<br>Procedimientos Civiles. Que en la escritura número 45981 del<br>volumen 1351 de fecha trece de noviembre volumen 1351 de techa trace de novembre del dos mills sele, passas<br>ante la fe del suscrito Notario, el señor OSCAR RAFAEL DELGADO<br>MERINO, en su carácter de albacea y la señora ESTHER CELIA<br>MERINO RODRIGUEZ en su carácter d favor, manifestando que procedería formar el inventario y avalúo que constituye el acervo hereditario.

EL NOTARIO PUBLICO NUMERO SETENTA

LIC. SALOMON VAZQUEZ VARELA.-RUBRICA 20-A1 -10 y 21 enero.

### NOTARIA PUBLICA NUMERO 70 DEL ESTADO DE MEXICO<br>ATIZAPAN DE ZARAGOZA, MEXICO AVISO NOTARIAL

LICENCIADO SALOMON VAZQUEZ VARELA, Titular de la Notaria Pública Número Setenta del Estado de México, hace saber para los efectos en los términos de los artículos cuatro punto setenta y siete del Código de Procedimientos Civiles ciento veintísies y ciento<br>veintísiete de la Ley del Notariado y sesenta y nueve y setenta de su<br>reglamento: Que en la escritura número cuarenta y seis mil ciento setenta y cinco, volumen número mil trescientos cincuenta y cinco, de<br>seten trece de diciembre del año dos mil siete, pasada ante la fe del<br>secreto notario, YOLANDA RAMIREZ RIVERA, en su carácter de<br>albacea y heredera y el setenta y cinco, volumen número mil trescientos cincuenta y cinco, de formar el inventario y avalúo que constituye el acervo hereditario.

EL NOTARIO PUBLICO NUMERO SETENTA

LIC. SALOMON VAZQUEZ VARELA - RUBRICA. 20-A1 .- 10 y 21 enero.

NOTARIA PUBLICA NUMERO 64 DEL ESTADO DE MEXICO NAUCALPAN DE JUAREZ, MEXICO<br>A V I S O N O T A R I A L

Por medio del presente oficio, hago saber:

Que por escritura 39211, otorgada el 13 de diciembre de 2007, ante mí, la sucesión testamentaria a bienes de la señora

### 10 de enero del 2008

### "GACETA DEL GOBIERNO"

MARIA GRACIELA ENRIQUEZ PERDOMO, representada por su<br>albacea y heredera la señora JUANA LAURA GARCIA MADRID, con albacea y heredera la señora JUANA LAURA GARCIA MADRID, con la conformidad de sus coherederos los señores MARIA GUADALUPE. MADRID ENRIQUEZ, reconcieron la validez del testmento y aceptaron la validez del testmento y acepta

de albacea, manifestando que procederá a formular el inventario correspondiente

Naucalpan, Méx., a 18 de diciembre de 2007.

LIC. ALVARO VILLALBA VALDES.-RUBRICA. NOTARIO PUBLICO NUMERO 64 DEL<br>ESTADO DE MEXICO Y NOTARIO DEL PATRIMONIO INMUEBLE FEDERAL.

20-A1 - 10 v 21 enero.

#### FRACCIONAMIENTO LA PIEDAD S.A. DE C.V. R. F. C. F. P. I. 9704059Q8

#### CONVOCATORIA

7 de Enero 2008

A TODOS LOS SEÑORES ACCIONISTAS DE LA SOCIEDAD MERCANTIL DENOMINADA FRACCIONAMIENTO LA PIEDAD SOCIEDAD<br>ANONIMA DE CAPITAL VARIABLE, SE LES CONVOCA A LA ASAMBLEA GENERAL ORDINARIA DE ACCIONISTAS QUE TENDRA<br>LUGAR EL PROXIMO

#### **ORDEN DEL DIA**

1. Lista de Asistencia.

2.- Designación del Presidente y Secretario de debates, así como escrutadores.

2. Designación de Friedricho y Secretario de Secretario de Secreta de será dada por el Lic. Almaras.<br>3. Un informe sobre la situación jurídica que guarda la sociedad, que será dada por el Lic. Almaras.<br>4. Un informe de los

5. Un informe que explique las políticas y criterios contables y de preparación de la información financiera.

6.- Un estado que muestre la situación financiera de la Sociedad en los ejercicios en los años 1997 al 2006 y explique las condiciones

materiales de la sociedad.

nua mais de la convertida.<br>7. Un estado que muestre, debidamente explicados y clasificados, los resultados de la sociedad durante los ejercicios de 1997 al 2006.<br>8. Un estado que muestre si han existido cambios en los part

9. - Si ha existido un cambio para disminuir el capital social y el fundamento de tal acción a las medidas patronales físicas y monetarias que se tomaron para tal efecto.

10.- Aclarar el pago de utilidades desde el año de 1997 al 2006, a los accionistas en todo caso, señalar fecha para los montos adeudados y el pago de las utilidades correspondientes a favor de los accionistas.

11.- Aceptación o no de la renuncia de la Sra. Emma Romero Lugo.

12.- Asuntos generales

13.- Designar al delegado para la protocolización del acta de asamblea del 22 de Enero del año en curso.

EN CASO DE QUE NO SE REUNA EL QUORUM LEGAL POR LA PRIMERA CONVOCATORIA SE VERIFICARA LA ASAMBLE<del>A POR</del><br>SEGUNDA CONVOCATORIA, CON LOS ACCIONISTAS QUE ESTEN PRESENTES A LAS 10:30 HRS DEL DIA <u>22 DE E</u>NERO DEL AÑO 2008, EN EL

#### **ATENTAMENTE** POR EL CONSEJO DE ADMINISTRACION

ANGEL RAMON QUIROZ PEZA **PRESIDENTE** (RUBRICA)

JOSE RAMON RAMIREZ GOMEZ **SECRETARIO** (RUBRICA)

FELIPE PALLARES HERNANDEZ **TESORERO** (RUBRICA)

PEDRO CESAR PRIETO UPE **COMISARIO** (RUBRICA)

OCTAVIO CIRIACO FRANCO **COMISARIO** (RUBRICA)

23-A1.-10 enero.

Página 16

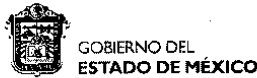

### "2007. Año de la Corregidora Doña Josefa Ortiz de Domínguez"

EDICTO

EDICTO FROM METRICAL A USTED SU COMPARECENCIA. EN LAS OFICINAS QUE OCUPA LA CONTRALORIA INTERNA DE LA PROCURADUNA GENERAL DE JUSTICIA DEL ESTADO DE MEXICO, C.P. 52140; CON LA FINALIDAD DE QUE DESAHOGUE SU GARANTIA DE AUDIE

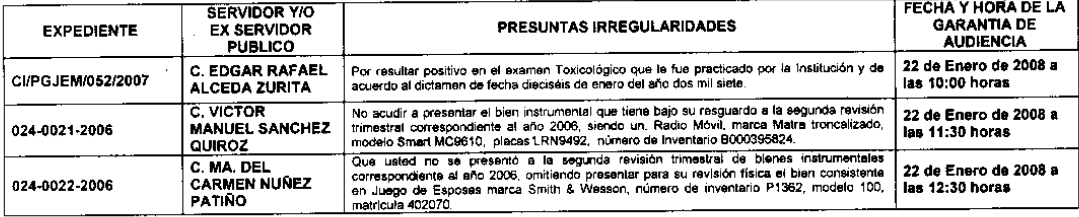

THE TRANSFIRE CONFIDENT IS A 199 FRACCION III Y 113 DE LA CONSTITUCION POLITICA DE LOS ESTADOS UNIDOS<br>
MEXICANOS: 78 Y 130 BE LA CONSTITUCION POLITICA DEL ESTADO LIBRE Y SOBERANO DE MEXICO; 19 FRACCION XIII Y 38 BIS FRACCI

EL CONTRALOR INTERNO DR. ROMAN VILLANUEVA TOSTADO **REVISO COORDINADOR DE RESPONSABILIDADES** 

LIC, FRANCISCO B. PALMA ROMERO<br>(RUBRICA).

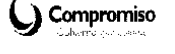

**GOBIERNO DEL ESTADO DE MÉXICO** 

EDICTO

EXPEDIENTE: CANJAP-041-008-2007, FUNDACION SEMBRANDO ESPERANZAS I.A.P. AL PATRONATO DE LA INSTITUCION DENOMINADA "FUNDACIÓN SEMBRANDO ESPERANZAS" Registro JAP/05/238.

CONSIDERANDO QUE LA INSTITUCION DENOMINADA "FUNDACION SEMBRANDO ESPERANZAS" ha sido CANCELADA, en acuerdo de fecha veintisiete de noviembre del año dos mil siete, en virtud de no cumplir con el objeto asistencial para el que fue creada, en infracción a lo que se establece en el artículo 64 inciso a fracción I, II, III, IV y VI de la Ley de Instituciones de Asistencia Privada del Estado de México, y toda vez que la mencionada institución, en términos de lo que se establece en los artículos 139 y 188 del Código de<br>Procedimientos Administrativos del Estado de México, cuenta con el derecho y plazo de quince que surta efectos la presente notificación para interponer, en su caso, el recurso administrativo de inconformidad, lo que se notifica por este conducto para todos los efectos legales a que haya lugar.

ASI LO ACUERDA Y FIRMA EL MAESTRO EN CIENCIAS ALEJANDRO ALFONSO NAVEDA FAURE, SECRETARIO EJECUTIVO DE LA JUNTA DE ASISTENCIA PRIVADA DEL ESTADO DE MEXICO.

TOLUCA, MEXICO., a 5 de diciembre de 2007.

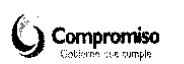

M. en C. ALEJANDRO ALFONSO NAVEDA FAURE SECRETARIO EJECUTIVO (RUBRICA).

47.-10 enero.

46.-10 enero. .....